UNIVERSIDADE FEDERAL DO ESPÍRITO SANTO

CENTRO TECNOLÓGICO

PROGRAMA DE PÓS-GRADUAÇÃO EM ENGENHARIA MECÂNICA

MARCELO ALMEIDA AZEREDO

# **ESTUDOS DE ESCOAMENTOS TURBULENTOS COMPLETAMENTE DESENVOLVIDOS EM CANAIS VIA SIMULAÇÃO NUMÉRICA DIRETA PROCESSADA EM UM SIMULADOR COMERCIAL**

VITÓRIA

# **ESTUDOS DE ESCOAMENTOS TURBULENTOS COMPLETAMENTE DESENVOLVIDOS EM CANAIS VIA SIMULAÇÃO NUMÉRICA DIRETA PROCESSADA EM UM SIMULADOR COMERCIAL**

Dissertação apresentada ao Programa de Pós-Graduação em Engenharia Mecânica da Universidade Federal do Espírito Santo, como requisito parcial para obtenção do título de Mestre em Engenharia Mecânica Orientador: Prof. Dr. Rogério Ramos

VITÓRIA

#### **UNIVERSIDADE FEDERAL DO ESPÍRITO SANTO CENTRO TECNOLÓGICO PROGRAMA DE PÓS-GRADUAÇÃO EM ENGENHARIA MECÂNICA**

## **"ESTUDOS DE ESCOAMENTOS TURBULENTOS COMPLETAMENTE DESENVOLVIDOS EM CANAIS VIA SIMULAÇÃO NUMÉRICA DIRETA PROCESSADA EM UM SIMULADOR COMERCIAL"**

**Marcelo Almeida Azeredo**

COMISSÃO EXAMINADORA

\_\_\_\_\_\_\_\_\_\_\_\_\_\_\_\_\_\_\_\_\_\_\_\_\_\_\_\_\_\_\_\_\_\_\_\_\_\_\_\_ **Prof. Dr. Rogério Ramos** – **Orientador** Universidade Federal do Espírito Santo **–** UFES

\_\_\_\_\_\_\_\_\_\_\_\_\_\_\_\_\_\_\_\_\_\_\_\_\_\_\_\_\_\_\_\_\_\_\_\_\_\_\_\_ **Prof. Dr. Edson José Soares - Examinador interno** Universidade Federal do Espírito Santo – UFES

\_\_\_\_\_\_\_\_\_\_\_\_\_\_\_\_\_\_\_\_\_\_\_\_\_\_\_\_\_\_\_\_\_\_\_\_\_\_\_\_\_\_\_\_\_\_\_\_\_\_\_\_\_\_\_\_\_\_\_\_\_ **Prof. Dr. Gilmar Mompean Munhoz da Cruz – Examinador externo** Ecole Polytechnique Universitaire de Lille - LILLE

Dissertação apresentada ao Programa de Pós-Graduação em Engenharia Mecânica da Universidade Federal do Espírito Santo como parte dos requisitos necessários à obtenção do título de Mestre em Engenharia Mecânica

Vitória (ES), 30 de março de 2017.

#### **AGRADECIMENTOS**

Agradeço primeiramente aos meus pais pelo apoio, compreensão e amor nos últimos anos. Obrigado por me incentivarem nos meus estudos. Aos meus irmãos por todo amor e apoio que foram fundamentais nessa etapa.

Ao meu professor orientador, Prof. Rogério Ramos pela confiança na minha capacidade de desenvolver essa pesquisa. Ao Prof. Gilmar Mompean pelos conselhos e discussões, que foram fundamentais no desenvolvimento dessa pesquisa.

Agradeço aos meus colegas de laboratório pelo companheirismo e ao Prof. Márcio Martins, coordenador do LFTC, por disponibilizar recursos necessários para essa pesquisa.

Agradeço, também, aos meus amigos pelo companheirismo durante toda a minha jornada, pois sem eles o caminho teria sido muito mais difícil.

À FAPES pela bolsa de auxílio disponibilizada para esta pesquisa.

Por fim, gostaria de agradecer a todos que de forma direta ou indireta contribuíram na minha formação.

#### **RESUMO**

O estudo do escoamento turbulento é de fundamental importância, pois tal fenômeno está presente em uma grande variedade de processos da engenharia, como transporte de fluido por dutos, medição de vazão, combustão, entre outros. Diante disso, realizou-se um estudo do escoamento turbulento completamente desenvolvido (onde  $Re_\tau = 180$  - número de Reynolds baseado na velocidade de fricção) em canais. Considerando um fluido newtoniano, incompressível e em condição isotérmica. A análise foi realizada por meio da técnica de Simulação Numérica Direta (em inglês, *Direct Numerical Simulation - DNS*) aplicada através do simulador comercial *ANSYS Fluent* que é baseado no Método de Volumes Finitos. Avaliou-se diferentes tipos de geometrias, malhas, condições de contorno e campos iniciais de velocidade e pressão para o problema. A partir dos resultados obtidos nas simulações foram calculadas estatísticas da turbulência, como a velocidade média e intensidade turbulenta do escoamento. A fim de avaliar a capacidade do *software* no desenvolvimento desse tipo de simulação, os resultados foram comparados com dados consolidados de outra *DNS*. Além disso, uma breve comparação da *DNS* com o modelo de turbulência k- $\epsilon$  é apresentada. Os resultados reproduzem características do fenômeno estudado, como aleatoriedade das componentes da velocidade e simetria dos perfis de velocidade média e intensidade turbulenta. O estudo valida a utilização de Simulação Numérica Direta a partir do *software ANSYS Fluent*, considerando os desvios em relação às referências adotadas.

Palavras-chave: Simulação Numérica Direta. DNS. Turbulência. Dinâmica dos fluidos computacional

#### **ABSTRACT**

Turbulent flow is an important research field in fluid dynamics, once the phenomenon is present in vast majority of engineering processes, such as fluid transport by pipeline, flow measurement, combustion, etc. A fully developed turbulent channel flow study (at  $Re<sub>\tau</sub> = 180$  - Reynolds number based on the friction velocity) was performed. This dissertation investigates a Newtonian and incompressible fluid in isothermal condition. The analysis was conducted by using the Direct Numerical Simulation (DNS) technique applied through a commercial software based on the Finite Volume Method. Different types of geometries, meshes, boundary conditions and initial fields of velocity and pressure are present. Turbulence statistics were calculated with DNS data, such as mean velocity and turbulent flow intensity. In order to evaluate the applicability of the software to develop this type of simulation, the results were compared with consolidated data from another DNS. Moreover, a comparison between DNS and the k- $\epsilon$  turbulence model is briefly presented. Results reproduce characteristics of the phenomena studied, such as randomness of the components of velocity and symmetry of velocity mean and turbulent intensity profiles. The study validates the software's ability to develop DNS, considering the deviations from the references adopted.

Keywords: Direct Numerical Simulation. DNS. Turbulence. Computational Fluid Dynamics.

## **LISTA DE FIGURAS**

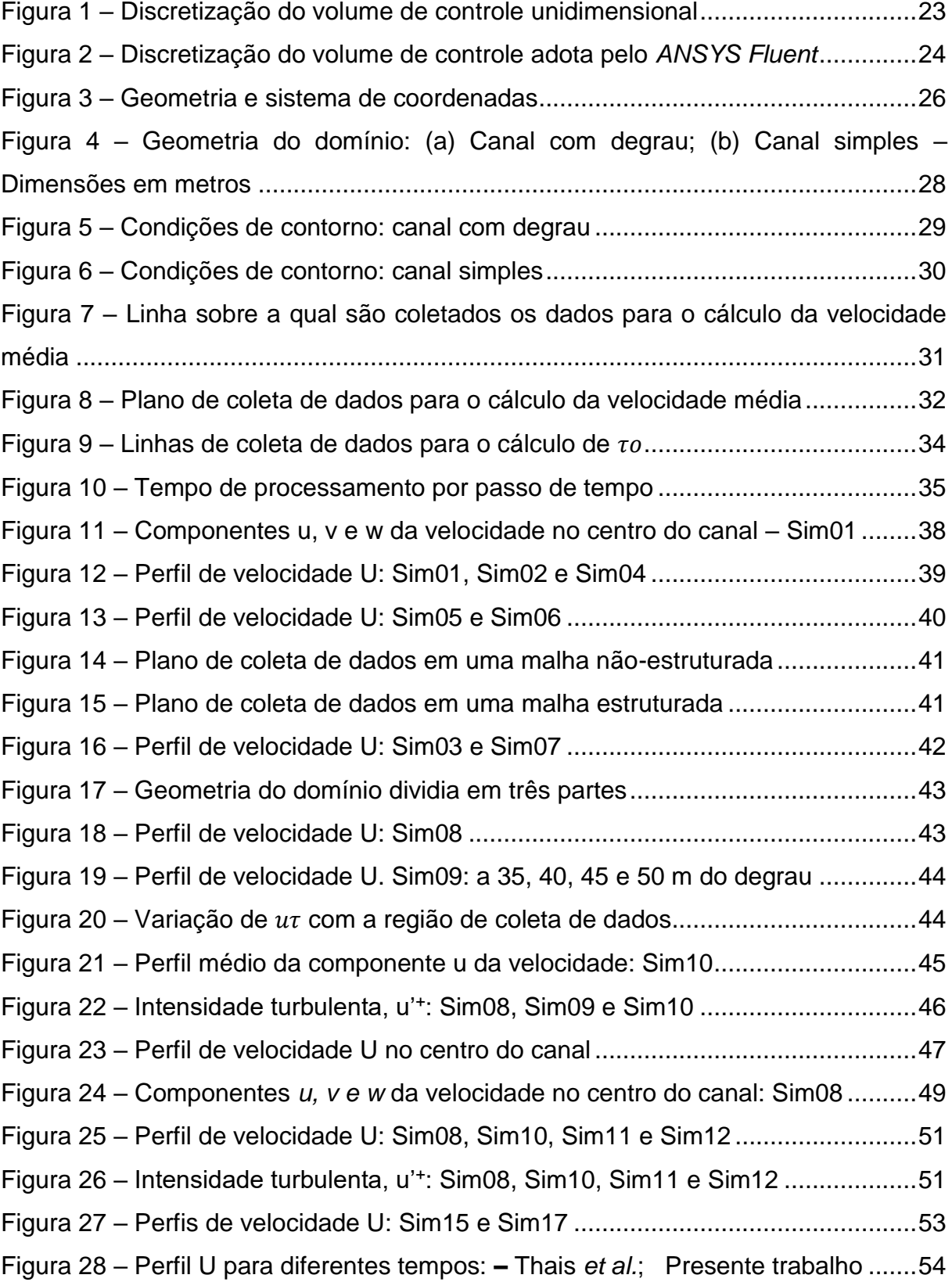

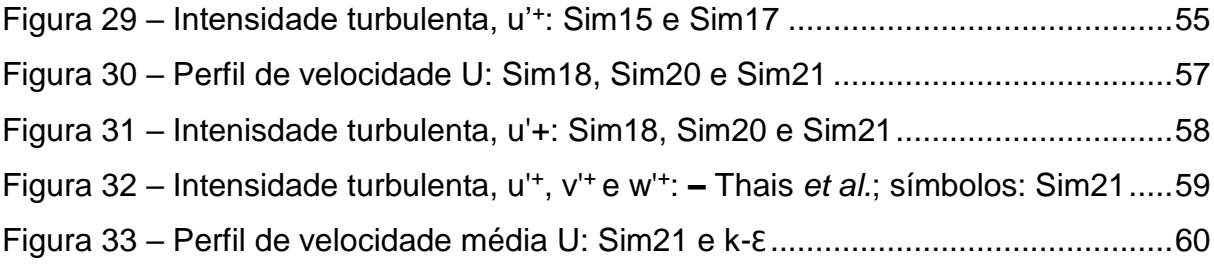

## **LISTA DE TABELAS**

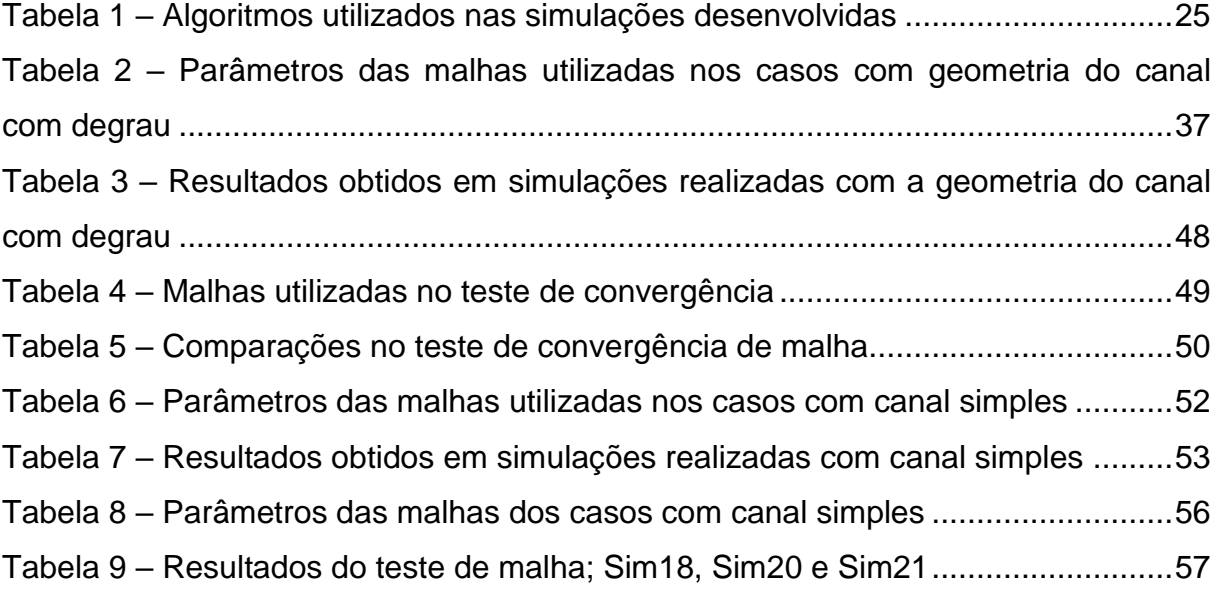

# **LISTA DE SÍMBOLOS**

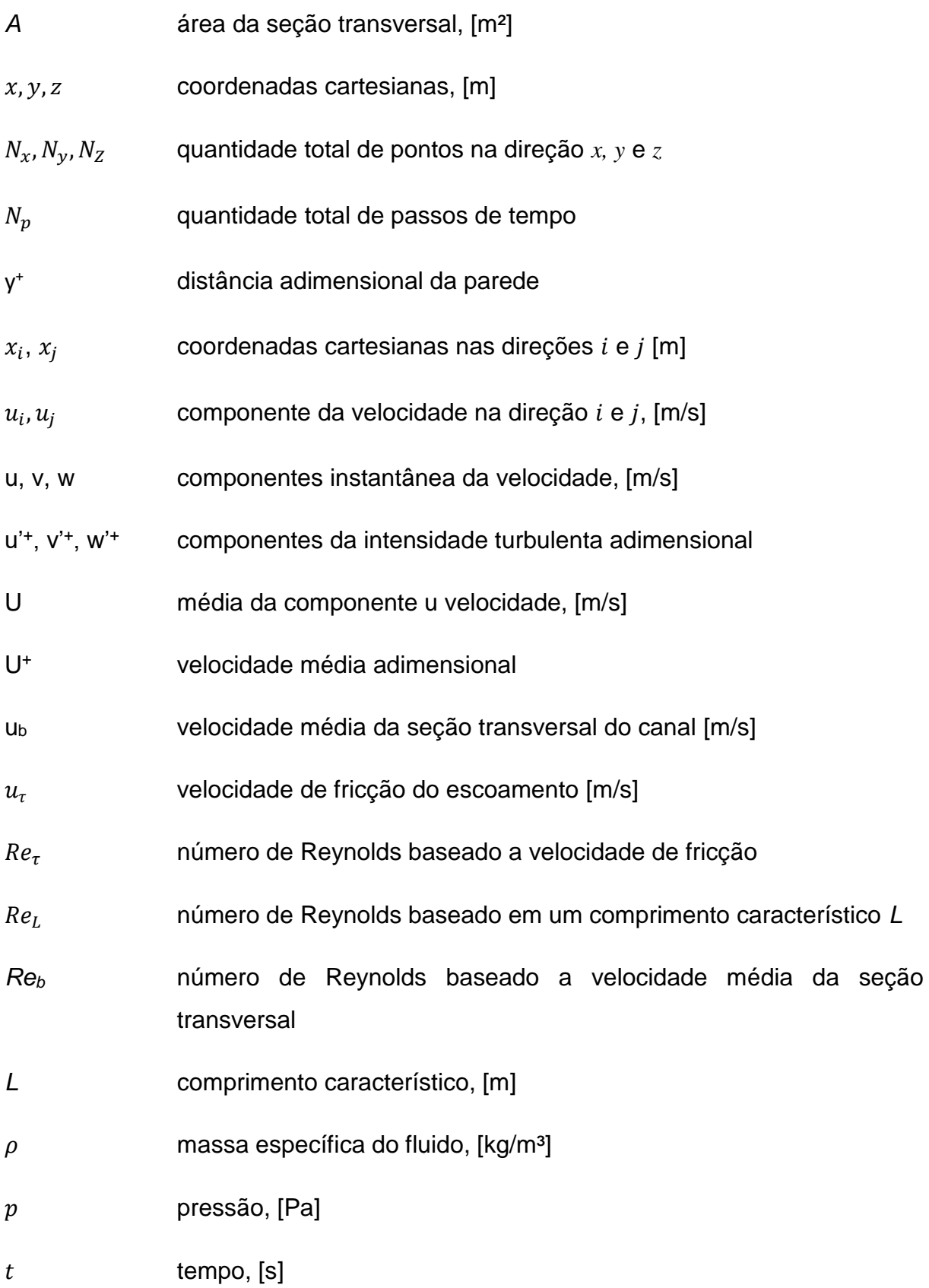

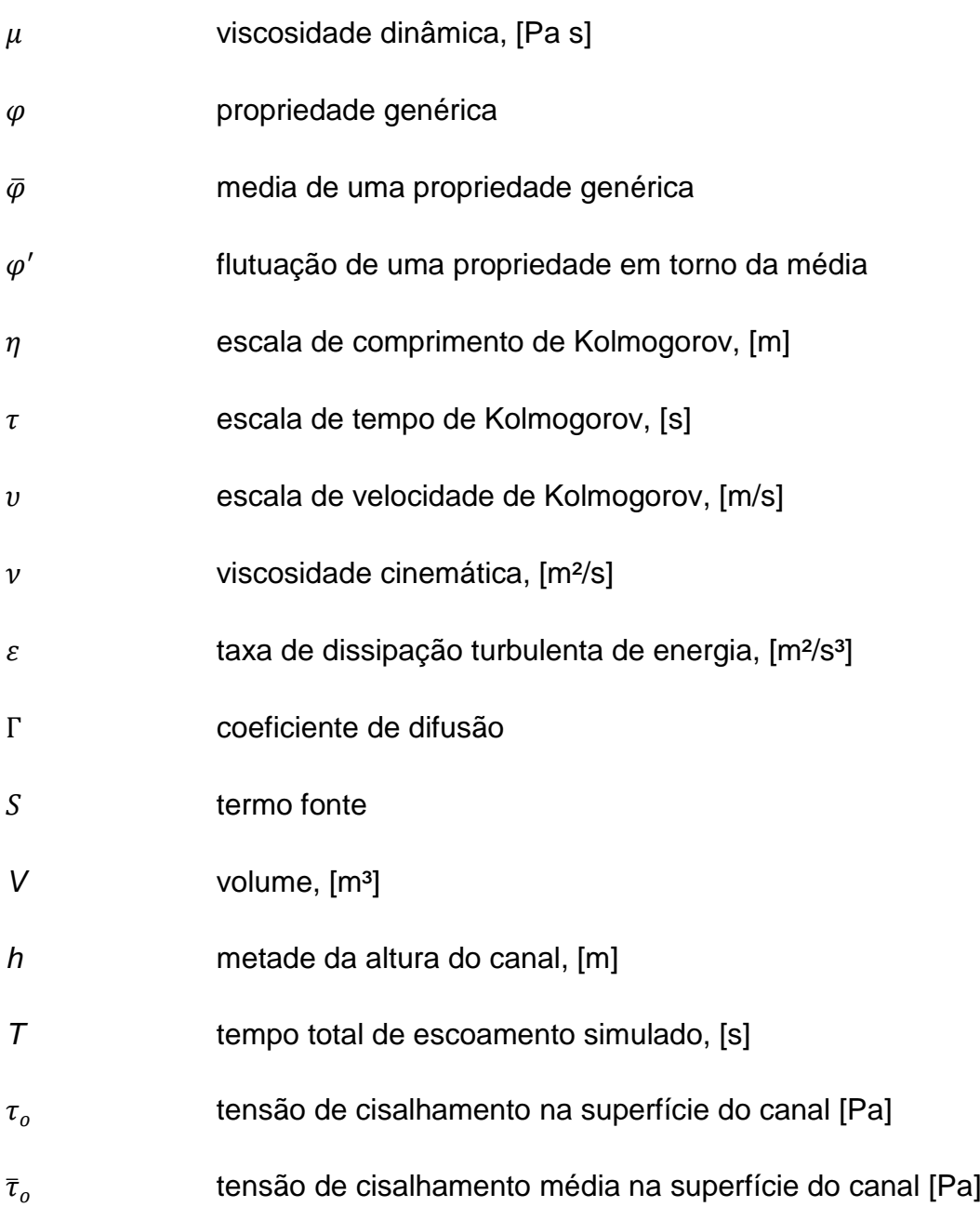

# **SUMÁRIO**

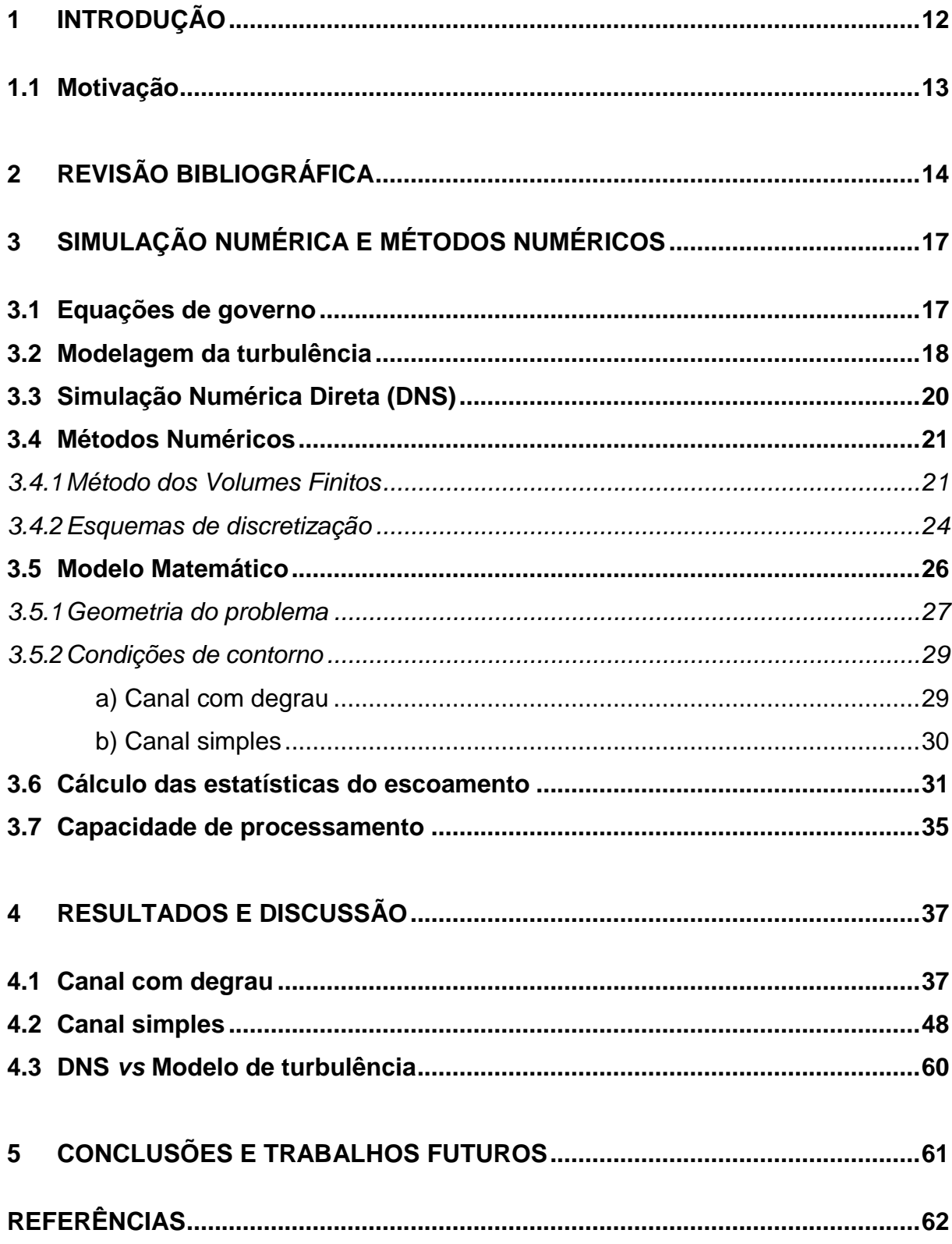

# <span id="page-12-0"></span>**1 INTRODUÇÃO**

Uma grande variedade de escoamentos encontrados na natureza e nos processos da engenharia são turbulentos. A camada limite atmosférica, o leito de rios, os processos de combustão, em sua maioria, o transporte de fluidos através de dutos, entre outros são exemplos de escoamentos turbulentos. Portanto é de fundamental importância o estudo e a compreensão deste fenômeno como forma de buscar constantemente a melhoria de processos relacionados com essa categoria de escoamento.

Tennekes e Lumley (1972) reconhecem que é difícil apresentar uma definição precisa para a turbulência. Entretanto, é possível elencar uma série de características do fenômeno turbulência, são elas: irregularidade, difusividade, alto número de Reynolds, flutuação de vorticidade tridimensional, dissipação e continuidade. Além dessas, uma característica marcante do escoamento turbulento é o amplo campo de escalas de comprimento e tempo em que o mesmo ocorre.

Há várias técnicas para se estimar as propriedades de um escoamento turbulento. Dentre elas estão os modelo baseados na média de Reynolds (*RANS*), simulação de grandes escalas (*Large Edge Simulation – LES)* e a técnica de simulação numérica direta (*Direct Numerical Simulation - DNS*) na qual as equações de Navier-Stokes são solucionadas numericamente sem a utilização de modelos matemáticos para estimativa dos efeitos de turbulência (POPE, 2000).

A Simulação Numérica Direta é considerada uma técnica que fornece resultados de alta precisão numérica (MOIN; MAHESH, 1998). Entretanto, sua aplicação na solução de problemas práticos da engenharia, ainda hoje, é limitada devido a seu alto custo computacional, pois há a necessidade do uso de uma malha computacional capaz de resolver todas as escalas de comprimento. *DNS* é comumente utilizada como ferramenta de estudo de escoamento turbulentos e seus diferentes modelos, desde os primeiros trabalhos que utilizaram essa técnica, entre eles: Kim, Moin e Moser (1987) e Orszag e Patterson (1972).

Então, de maneira geral, *DNS* é aplicada através de softwares desenvolvidos pelos próprios usuários e voltados ao problema específico a ser estudado ou por *softwares open source*. Além disso, são simulações numéricas desenvolvidas em super computadores de alta capacidade de processamento. Tendo em vista a grande variedade de problemas da indústria, para a aplicação de *DNS* na solução destes problemas, faz-se necessário um *software* versátil que possa ser adaptado aos diferentes casos a serem estudados.

## <span id="page-13-0"></span>**1.1 Motivação**

A aplicação da técnica de Simulação Numérica Direta através de um *software* comercial, mais especificamente o *ANSYS Fluent* (ANSYS INC, 2013a), é a principal motivação deste trabalho. A vantagem da utilização desse *software* para o desenvolvimento de *DNS* é a possibilidade de se aproveitar sua capacidade de trabalhar com uma grande variedade de geometrias, das mais simples às mais complexas. Dessa forma, tornar a Simulação Numérica Direta uma ferramenta mais prática, que possa ser utilizada em problemas de engenharia.

Diante da motivação exposta foram definidos como objetivos deste trabalho os seguintes tópicos:

- Definir geometria, condições de contorno e condição inicial a serem aplicadas nas *DNS*;
- Validar resultados obtidos por meio de comparação com dados de outras *DNS;*
- Avaliar estatísticas da turbulência.
- Avaliar a qualidade de modelos de turbulência tradicionais aplicados ao caso estudado

# <span id="page-14-0"></span>**2 REVISÃO BIBLIOGRÁFICA**

O método da Simulação Numérica Direta (em inglês: *Direct Numerical Simulation – DNS* ) tem sido utilizado como ferramenta no estudo de escoamento turbulentos há pelo menos três décadas. Ao longo desses anos houve um extraordinário avanço na capacidade de processamento computacional e paralelamente a isso a *DNS* tem se tornado cada vez mais relevante no âmbito do estudo de escoamento complexos, uma vez que o maior entrave para o seu desenvolvimento é alto custo computacional.

Ainda na década de 80, Rogallo e Moin (1984) publicam uma revisão a respeito dos métodos numéricos aplicados à solução de escoamento turbulentos. Onde destacam o uso de dados oriundo de *DNS* na análise da precisão de modelos de turbulência, como o SGS. Além disso, os autores salientam o alto custo computacional para simulações de escoamentos com número de Reynolds moderado, de modo que a técnica se tornasse inviável com os recursos computacionais da época. Entretanto, o trabalho desenvolvido pelos autores faz uma previsão quanto a possibilidade da simulação em baixo número Reynolds para um futuro próximo.

Três anos depois, Kim, Moin e Moser (1987) publicam resultados de *DNS* de escoamento turbulento completamente desenvolvido em canal com número de Reynolds *Re<sup>τ</sup> = 180.* Uma vasta quantidade de estatísticas da turbulência é calculada e comparada com experimentos, apresentando uma boa aderência, apesar de haver algumas diferenças, principalmente na intensidade turbulenta. A metodologia implementada, com método espectral e condição de contorno periódica nas direções principal e transversal, mostrou-se muito eficiente e ao longo dos anos foi exaustivamente utilizada.

Kaiktsis, Karniadakis e Orszag (1991) apresentam *DNS* de escoamento em canal com degrau (*backward-facing step*). É investigada a formação de estruturas do escoamento na região de transição da turbulência. Em Le, Moin e Kim (1997) o mesmo tipo de geometria de escoamento é estudada, porém na faixa do escoamento turbulento (*Re = 5100*). Os resultados obtidos apresentam excelente aderência com experimentos.

Eggels *et al.* (1993), pela primeira vez, desenvolvem *DNS* de escoamento turbulento, *Re<sup>τ</sup>* = *360,* completamente desenvolvido em geometria cilíndrica. Resultados obtidos são comparados com outra *DNS* e experimentos realizados por meio de diferentes técnicas (PIV e LDA). O estudo mostra uma boa concordância entre *DNS* e experimentos, entretanto foram identificadas diferenças entre os resultados oriundos de *DNS* de canais.

No fim da década de 90 uma nova revisão, direcionada à *DNS* aplicada ao estudo da turbulência, é apresentada por Moin e Mahesh (1998). São abordados escoamentos tridimensionais, turbulento completamente desenvolvido, compressível e incompressível. Os autores destacam que, apesar do avanço na capacidade computacional de processamento, as *DNS*, desenvolvidas até então, continuam na faixa de baixo número de Reynolds. Além disso, indicam o uso de novas metodologias, como diferenças finitas e a combinação de método espectral com malhas não-estruturadas.

Durante os primeiros 15 anos da utilização da *DNS*, a maior parte dos escoamentos estudados via *DNS* foram para *Re<sup>τ</sup> = 180*, onde efeitos de baixo número de Reynolds são percebidos. Com o avanço da capacidade computacional, Moser, Kim e Mansour (1999) realizaram simulação numérica direta de escoamento turbulento a *Re<sup>τ</sup> = 590*. Os resultados demonstram comportamento esperados, como a dependência da intensidade turbulenta com relação ao número de Reynolds.

Sengupta, Mashayek e Jacobs (2008) apresentam *DNS* aplicada à escoamento turbulento sobre degrau e em canal. Eles utilizam o método de elemento espectral com intuito de viabilizar simulações em geometrias complexas. Os resultados mostram boa concordância com dados *benchmark*.

No início dos anos 2000, como o estudo de escoamento clássicos (em canais, de baixo Reynolds, com fluido newtoniano e incompressível) se mostram bem resolvido, novos desafios são perseguidos. Thais, Gatski e Mompean (2012) desenvolvem uma série de *DNS* com intuito de avaliar a redução de arrasto em escoamentos turbulentos com a adição de polímero (FENE-P). São considerados vários números de Reynolds (180, 395, 590 e 1000). Os resultados evidenciam o aumento da componente principal da velocidade e da energia cinemática turbulenta quando comparada com o caso newtoniano.

Outro problema ainda não completamente resolvido é o escoamento turbulento em duto de seção quadrada com rotação. Dai *et al.* (2015) estudam esse caso através de *DNS*, os resultados apresentam uma vasta quantidade de estatísticas da turbulência e sua relação com os padrões de fluxo secundário.

Através da breve revisão exposta, nessas mais de três décadas de intenso desenvolvimento da Simulação Numérica Direta, fica claro o potencial da técnica, havendo ainda uma infinidade de campos de estudos a serem explorados.

Em grande parte dos casos apresentados a metodologia aplicada é basicamente a mesma ou uma variação dela, o método espectral aliado a condição de condição de contorno de periódica, o qual é bastante difundido pois possibilita uma baixa dissipação e dispersão de erros. Entretanto, esse método traz consigo uma grande limitação quando ao uso geometrias complexas e malhas não-estruturadas. Nesse contexto, o presente trabalho pretende realizar um estudo do escoamento turbulento por meio do simulador comercial *ANSYS Fluent*, o qual utiliza o método dos volumes finitos, e possui uma reconhecida capacidade de trabalhar com geometrias complexas.

# <span id="page-17-0"></span>**3 SIMULAÇÃO NUMÉRICA E MÉTODOS NUMÉRICOS**

#### <span id="page-17-1"></span>**3.1 Equações de governo**

No presente trabalho foi considerado o escoamento de um fluido newtoniano, incompressível e isotérmico. Nesse caso as equações governantes do fenômeno são dadas pelas equações de continuidade [\(3.1\)](#page-17-2) e quantidade de movimento [\(3.2\).](#page-17-3)

<span id="page-17-3"></span><span id="page-17-2"></span>
$$
\frac{\partial(u_i)}{\partial x_i} = 0 \tag{3.1}
$$

$$
\rho \left[ \frac{\partial u_i}{\partial t} + \frac{\partial (u_i u_j)}{\partial x_i} \right] = -\frac{\partial p}{\partial x_j} + \frac{\partial}{\partial x_i} \left[ \mu \left( \frac{\partial u_i}{\partial x_j} + \frac{\partial u_j}{\partial x_i} \right) \right]
$$
(3.2)

Onde:

- é a massa específica do fluido [*kg/m³*];
- *t* é o tempo [*s*];
- $\bullet$   $u_i$  é o componente da velocidade na direção *i* [*m/s*];
- $\bullet$   $x_i$  é a coordenada cartesiana na direção *i* [*m*];
- é a pressão do fluido [*N/m²*];
- é a viscosidade dinâmica do fluido [*Pa.s*]

As equações [\(3.1\)](#page-17-2) e [\(3.2\)](#page-17-3) compõem o sistema de quatro equações (continuidade e as equações de quantidade de movimento nas direções do sistema de coordenadas cartesiano) a ser solucionado com objetivo de se obter os campos de velocidade e pressão do escoamento, seja ele laminar ou turbulento.

As equações apresentadas possuem soluções analíticas apenas para alguns casos simples, geralmente uni ou bidimensional, como exposto por (SCHLICHTING, 1979). Em casos mais complexos a única alternativa é a implementação de uma solução através de métodos numéricos.

#### <span id="page-18-0"></span>**3.2 Modelagem da turbulência**

O modelamento das equações que representam o escoamento turbulento ocorre devido ao alto custo computacional para se obter a solução em todas as escalas desse fenômeno utilizando a simulação numérica direta, uma vez que, para isso, faz-se necessário a utilização de malhas computacionais e passos de tempo muito refinados para que seja possível capturar as menores escalas. Assim, para que os efeitos que não são percebidos, ou são *filtrados*, sejam de alguma forma considerados é necessário um modelamento da turbulência.

Para uma aplicação industrial típica, as flutuações da turbulência não são de interesse prático, o objetivo das simulações computacionais para esses casos é a obtenção de um valor médio das propriedades do escoamento.

Uma abordagem clássica sobre a modelagem da turbulência é a desenvolvida por Reynolds Osborne, conhecido como média de Reynolds (em inglês*, Reynoldsaverage Navier-Stokes (RANS) equations*). A proposta do modelo é baseada na expansão das variáveis dependentes em dois componentes: um componente média e outro de flutuação que possui uma média temporal nula. Genericamente as propriedades do fluido podem ser expressas pela equação [\(3.3\)](#page-18-1).

<span id="page-18-1"></span>
$$
\varphi = \bar{\varphi} + \varphi' \tag{3.3}
$$

Onde  $\bar{\varphi}$  é a propriedade média e  $\varphi'$  a flutuação, que são definidas, respectivamente, pelas equações [\(3.4\)](#page-19-0) e [\(3.5\).](#page-19-1)

<span id="page-19-1"></span><span id="page-19-0"></span>
$$
\bar{\varphi} = \lim_{\Delta t \to \infty} \frac{1}{t} \int_{t_o}^{t_o + \Delta t} \varphi \, dt \tag{3.4}
$$

$$
\overline{\varphi'} = \lim_{\Delta t \to \infty} \frac{1}{t} \int_{t_o}^{t_o + \Delta t} (\varphi - \overline{\varphi}) dt \equiv 0 \tag{3.5}
$$

Para um caso onde as condições de contorno indicam que o escoamento se encontra em regime permanente tem-se que a média de uma propriedade no tempo é constante, logo ( $\partial \bar{u}_i/\partial t = 0$ ). Portanto, substituindo a equação [\(3.3\)](#page-18-1) nas equações [\(3.1\)](#page-17-2) e [\(3.2\),](#page-17-3) para a velocidade e pressão, e realizando algumas considerações matemáticas e manipulações, obtém-se:

<span id="page-19-2"></span>
$$
\frac{\partial \bar{u}_i}{\partial x_i} = 0 \tag{3.6}
$$

$$
\rho \bar{u}_i \frac{\partial(\bar{u}_j)}{\partial x_i} = -\frac{\partial p}{\partial x_j} + \frac{\partial}{\partial x_i} \left[ \mu \left( \frac{\partial \bar{u}_i}{\partial x_j} + \frac{\partial \bar{u}_j}{\partial x_i} \right) - \rho \overline{u'_i u'_j} \right]
$$
(3.7)

O termo  $-\rho\overline{u_i'u_j'}$  presente na equação [\(3.7\)](#page-19-2) representa um tensor de tensões simétrico, conhecido como tensor de tensões de Reynolds.

Os modelos de turbulência baseados no modelamento proposto por Reynolds (k- $\epsilon$ , RNG k- $\epsilon$ ), os quais são utilizados comumente em simulações numéricas típicas da indústria, se diferem pelo tipo de tratamento dado ao tensor de Reynolds.

#### <span id="page-20-0"></span>**3.3 Simulação Numérica Direta (DNS)**

Em uma simulação numérica direta de um escoamento turbulento (em inglês: *Direct Numerical Simulation – DNS*) as equações de governo [\(3.1\)](#page-17-2) e [\(3.2\),](#page-17-3) as quais são diferenciais parciais, transientes e tridimensionais, são solucionadas sem a necessidade de modelamento adicional, ou seja, não há nenhuma média ou aproximação. Entretanto, isso implica na necessidade de se resolver todo o campo de escalas de comprimento e tempo, tanto em macro quanto em micro-escalas, portanto o procedimento computacional trata-se de uma simulação transiente que deve ser capaz de captar desde as maiores até as menores escalas onde ocorrem o fenômeno (DEWAN, 2011).

As escalas de comprimento das estruturas da turbulência variam das maiores, que são limitadas pelas dimensões do domínio físico, até as menores, denominadas escalas de Kolmogorov, que definem em ordem de grandeza as menores dimensões de tempo e comprimento de um escoamento turbulento (JIMÉNEZ, 2004). Essas escalas de comprimento  $(n)$ , tempo  $(\tau)$  e velocidade (υ) são dadas, respectivamente, pelas equações [\(3.8\),](#page-20-1) [\(3.9\)](#page-20-2) e [\(3.10\).](#page-20-3)

<span id="page-20-1"></span>
$$
\eta = \left(\frac{v}{\varepsilon}\right)^{1/4} \tag{3.8}
$$

<span id="page-20-2"></span>
$$
\tau = \left(\frac{\nu}{\varepsilon}\right)^{1/2} \tag{3.9}
$$

<span id="page-20-3"></span>
$$
v = \left(\nu \varepsilon\right)^{1/4} \tag{3.10}
$$

Uma estimativa para essas escalas em função do número de Reynolds baseado no comprimento característico do escoamento,  $(Re_L)$ , é demonstrada em (TENNEKES; LUMLEY, 1972), onde as escalas de tempo  $(\tau)$  e comprimento  $(\eta)$  são dadas, respectivamente, pelas equações [\(3.11\)](#page-20-4) e [\(3.12\).](#page-21-2)

<span id="page-20-4"></span>
$$
\frac{\tau u}{L} = (Re_L)^{-\frac{1}{2}} \tag{3.11}
$$

<span id="page-21-2"></span>
$$
\frac{\eta}{L} = (Re_L)^{-\frac{3}{4}} \tag{3.12}
$$

Logo, a simulação *DNS* exige que o passo de tempo e a distância entre os nós da malha sejam, respectivamente, da ordem de  $\tau$  e  $\eta$ . Essas exigências são os principais motivos que limitam a aplicação desta técnica, pois as escalas de Kolmogorov são muito menores do que as escalas do domínio e do tempo em que ocorrem o escoamento, o que resulta em uma malha extremamente refinada e a necessidade de uma grande quantidade de passos de tempo para se obter uma simulação de poucos segundos de escoamento.

Vale destacar o comportamento das equações [\(3.11\)](#page-20-4) e [\(3.12\)](#page-21-2) com relação ao número de Reynolds, onde quanto maior  $Re<sub>L</sub>$  menor serão  $\tau$  e  $\eta$ , o que resulta na necessidade de malhas mais refinadas e passos de tempo menores. Devido a isso, quanto maior o  $Re<sub>L</sub>$  do escoamento simulado, maior será o custo computacional.

### <span id="page-21-0"></span>**3.4 Métodos Numéricos**

Um método numérico tem como objetivo a solução de equações diferenciais, fazendo a substituição dos termos que onde há a presença de derivadas por expressões algébricas (MALISKA, 2013). No presente trabalho o software utilizado, *ANSYS Fluent*, possui implementado em seu código o Método dos Volumes Finitos. As seguintes seções apresentam as noções básicas sobre o método e esquemas de discretização espacial e temporal utilizados nas simulações.

### <span id="page-21-1"></span>**3.4.1 Método dos Volumes Finitos**

O Método dos Volumes Finitos consiste na discretização do domínio estudado em volumes de controle, sobre os quais aplica-se a integração das equações de conservação.

Considerando a difusão unidimensional em regime permanente de uma propriedade *φ,* tem-se que esse tipo de fenômeno é representado pela equação [\(3.13\)](#page-22-0) (VERSTEEG; MALALASEKERA, 1995).

<span id="page-22-0"></span>
$$
\frac{d}{dx}\left(\Gamma \frac{d\varphi}{dx}\right) + S = 0\tag{3.13}
$$

Onde,

- Γ é o coeficiente de difusão
- $\bullet$   $S \notin$  termo fonte

Aplicando-se a integral de volume à equação [\(3.13\),](#page-22-0) obtém-se equação [\(3.14\).](#page-22-1)

<span id="page-22-1"></span>
$$
\int\limits_{V_C} \frac{d}{dx} \left( \Gamma \frac{d\varphi}{dx} \right) dV + \int\limits_{V_C} SdV = 0 \tag{3.14}
$$

Onde,

- *VC* representa o volume de controle
- *dV* é o elemento de volume infinitesimal [*m<sup>3</sup>* ]

O domínio representado na [Figura 1](#page-23-0) possui cinco nós, os quais são os pontos centrais de cada volume de controle. Onde, A e B são valores conhecidos da propriedade  $\varphi$ . Os contornos (ou faces) dos volumes de controle estão na posição intermediaria entre os nós adjacentes.

Ainda na [Figura 1,](#page-23-0) um nó genérico *P* é cercado pelos nós *W* e *E*, que ficam a oeste e leste do ponto central, respectivamente. As faces oeste (*w*) e leste (*e*) do volume de controle também são indicadas. A distância entre os nós *W* e *P* e entre *P* e *E*, são, respectivamente,  $\delta x_{WP}$  e  $\delta x_{PE}$ . Para as faces,  $\delta x_{WP}$  e  $\delta x_{Pe}$ , indicam as distâncias entre as faces e *P*.

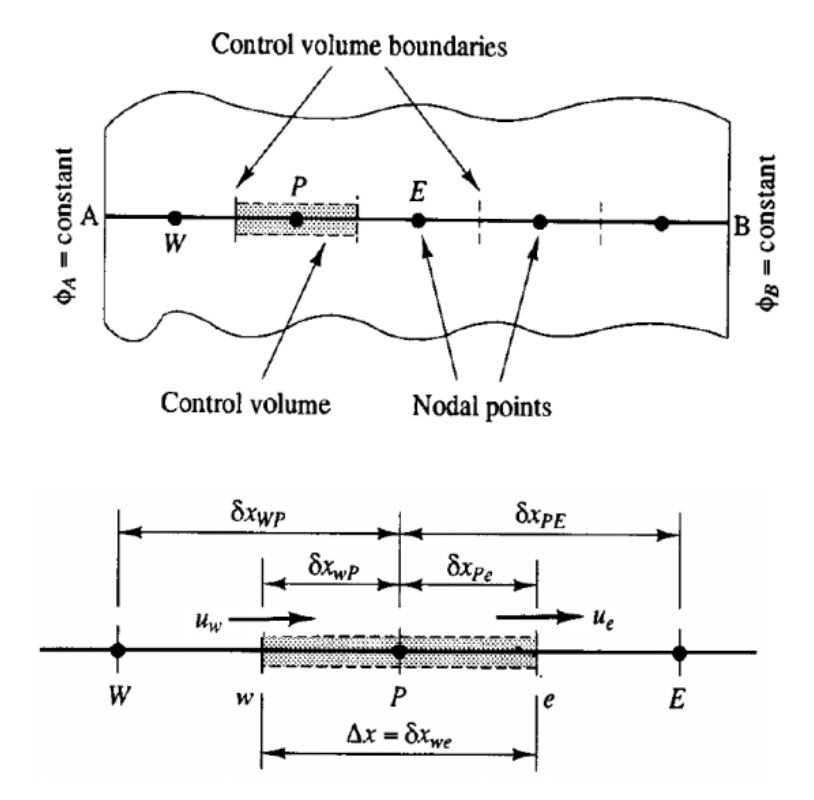

<span id="page-23-0"></span>Figura 1 – Discretização do volume de controle unidimensional

Fonte: Adaptado de (VERSTEEG; MALALASEKERA, 1995)

Para o volume de controle definido, a equação [\(3.14\)](#page-22-1) discretizada para o nó *P* é dada pela equação [\(3.15\)](#page-23-1)

<span id="page-23-1"></span>
$$
\left(\Gamma A \frac{d\varphi}{dx}\right)_e - \left(\Gamma A \frac{d\varphi}{dx}\right)_w + \bar{S}\Delta V = 0\tag{3.15}
$$

Onde, *A* é a área da face do volume de controle, ∆ é o volume e ̅é o valor médio da fonte  $S$  do sobre o volume de controle.

O tratamento dado pelo *ANSYS Fluent* aos termos com derivadas são discutidos na seção [3.4.2.](#page-24-1)

#### <span id="page-24-1"></span>**3.4.2 Esquemas de discretização**

*ANSYS Fluent* traz implementado em seu código diferentes tipos esquemas de discretização espacial para os termos que necessitam de interpolação numérica. Os termos de advecção da equação de transporte podem ser discretizados pelos métodos *upwind* de primeira e segunda ordem, *power law*, QUICK ou MUSCL de terceira ordem. Entretanto, o software não fornece definições detalhas da implementação desses métodos.

No presente trabalho adotou-se o método QUICK (*Quadratic Upstream Interpolation for Convective Kinetics*), o qual consiste em uma média ponderada das interpolações central e *upwind* de segunda ordem. Assim, o valor da propriedade  $\varphi$  na face ( $e$ ), de

<span id="page-24-3"></span>acordo com a

[Figura 2,](#page-24-2) é dado pela equação [\(3.16\)](#page-24-3) ("ANSYS INC", 2013b).

$$
\varphi_e = \theta \left( \frac{S_d}{S_c + S_d} \varphi_P + \frac{S_c}{S_c + S_d} \varphi_E \right) + (1 - \theta) \left( \frac{S_u + 2S_c}{S_u + S_c} \varphi_P - \frac{S_c}{S_u + S_c} \varphi_W \right) \tag{3.16}
$$

<span id="page-24-2"></span><span id="page-24-0"></span>Figura 2 – Discretização do volume de controle adota pelo *ANSYS Fluent*

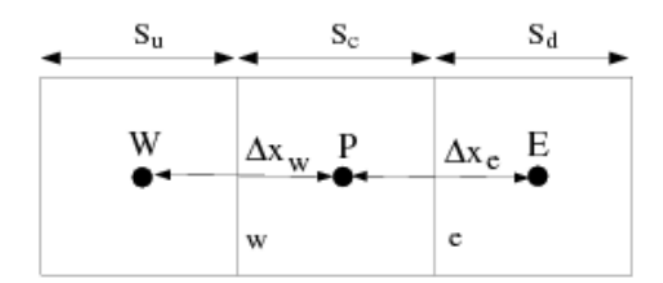

Fonte: Adaptado de ("ANSYS INC", 2013b)

Onde,  $\theta = 1$  resulta em uma interpolação central de primeira ordem, enquanto  $\theta = 0$ leva ao esquema *upwind* de segunda ordem, tradicionalmente  $\theta = 1/8$ . O esquema QUICK é mais preciso quando utilizado em malhas estruturadas e alinhadas com o fluxo. Entretanto, o *ANSYS Flunet* permite a utilização em malhas não estruturadas ("ANSYS INC", 2013b). Os dois casos serão avaliados no presente trabalho.

Quanto a discretização dos termos de derivada temporal, dentre os esquemas disponíveis para o caso estudado, foram utilizadas as interpolações do tipo implícito, de primeira e segunda ordem. Esses esquemas são baseados na interpolação entre o tempo presente e futuro, considerando um passo de tempo  $\Delta t$ , definido entre os instantes  $n \in \mathbb{R} + 1$ . Para uma variável genérica  $F(\varphi)$ , as equações [\(3.17\)](#page-25-1) e [\(3.18\)](#page-25-2) denotam a formulações transientes de primeira e segunda ordem, respectivamente.

<span id="page-25-2"></span><span id="page-25-1"></span>
$$
\frac{\varphi^{n+1} - \varphi^n}{\Delta t} = F(\varphi^{n+1})\tag{3.17}
$$

$$
\frac{3\varphi^{n+1} - 4\varphi^n + \varphi^{n-1}}{2\Delta t} = F(\varphi^{n+1})
$$
\n(3.18)

Uma vantagem dos métodos implícitos é que os mesmos são incondicionalmente estáveis em relação ao tamanho do passo de tempo  $(\Delta t)$  (ANSYS INC, 2013b).

Dentre os métodos de solução utilizados há, ainda, os de discretização espacial de gradientes e do campo pressão. Além disso, para superar a necessidade dos campos de velocidade e pressão satisfazerem simultaneamente as equações de continuidade [\(3.1\)](#page-17-2) e quantidade de movimento [\(3.2\),](#page-17-3) ou seja, são equações acopladas, utiliza-se o algoritmo SIMPLE (*Semi-Implicit Method for Pressure Linked Equations*), para mais detalhes sobre o método consultar (PATANKAR, 2010).

Os métodos de solução adotados, dentre os disponíveis no *software ANSYS Fluent*, para todos os casos simulados são apresentados na [Tabela 1.](#page-25-0)

<span id="page-25-0"></span>

|                 | Formulação   | Discretização espacial      |          |              |  |
|-----------------|--------------|-----------------------------|----------|--------------|--|
| Acoplamento p-v | transiente   | Gradiente                   | Pressão  | Momentum     |  |
|                 | First Order  |                             |          | <b>QUICK</b> |  |
| Simple          | Implicit     | Least Squares<br>Cell Based | Standard |              |  |
|                 | Second Order |                             |          |              |  |
|                 | Implicit     |                             |          |              |  |

Tabela 1 – Algoritmos utilizados nas simulações desenvolvidas

#### <span id="page-26-1"></span>**3.5 Modelo Matemático**

Simulou-se o escoamento turbulento entre placas paralelas com número de Reynolds *Re<sup>τ</sup> = 180* (*Reb = 2767,54*), de acordo a geometria e sistema de coordenadas apresentado na [Figura 3.](#page-26-0) O fluido de trabalho tem as mesmas propriedades do utilizado nas simulações apresentadas por Thais, Gatski e Mompean (2012) desenvolvidas no *Laboratoire de Mécanique de Lille.* Este fluido é newtoniano, incompressível com massa específica *ρ = 1 kg/m<sup>3</sup>* e viscosidade cinemática *ν = 3,5714 . 10-4m²/s*.

<span id="page-26-0"></span>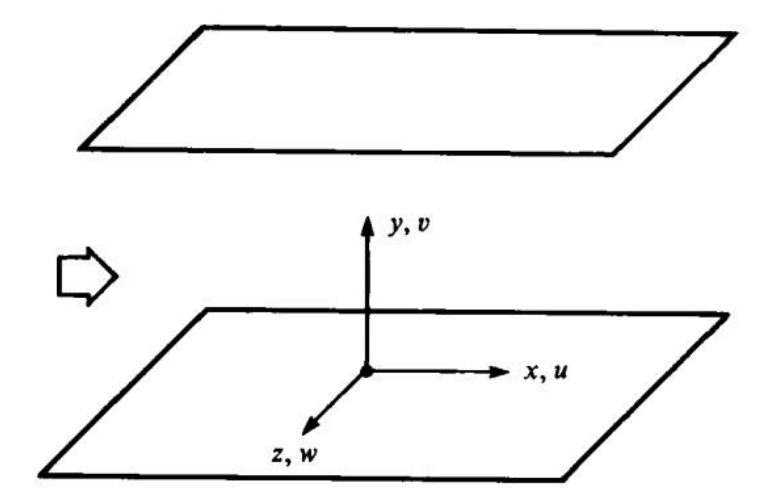

Figura 3 – Geometria e sistema de coordenadas

Fonte: Adaptado de (KIM; MOIN; MOSER, 1987)

O *software ANSYS Fluent* não dispõe da técnica *DNS* dentre os métodos de simulação de escoamentos turbulento. Entretanto, essa técnica em questão trata-se da solução das equações discretizadas que governam o escoamento com a ausência de modelos de turbulência. Portanto, a proposta para se realizar *DNS* de escoamentos turbulentos com esse *software* baseia-se em não ativar qualquer modelo de turbulência, isso equivale a configuração para a simulação de um escoamento laminar. Além disso, a simulação é do tipo transiente, uma vez que essa é uma característica intrínseca da turbulência.

Considerando o *Re<sup>b</sup>* do escoamento simulado e o comprimento característico *h=1m*, são calculadas, pelas equações [\(3.11\)](#page-20-4) e [\(3.12\),](#page-21-2) as escalas de Kolmogorov  $\tau = 0.019$  s e  $\eta = 0.0025$  m. Tais valores foram considerados como referências para a definição do refinamento da malha e passo de tempo.

#### <span id="page-27-0"></span>**3.5.1 Geometria do problema**

Um dos obstáculos no desenvolvimento de simulações numéricas diretas é a dificuldade de se "produzir" a turbulência Juneja, Erlebacher e Screenivasan (1993), ou seja, um campo de velocidades com comportamento aleatório característico de um escoamento turbulento para um dado número de Reynolds.

Os primeiros testes realizados nesse trabalho na tentativa de desenvolver-se *DNS*  de um escoamento turbulento a partir do *ANSYS Fluent* (ANSYS INC, 2013a) utilizam uma geometria de um canal simples. Entretanto, não foi possível perceber a formação das estruturas da turbulência nem mesmo o comportamento aleatório dos componentes da velocidade.

Devido a isso, optou-se por "produzir" a turbulência através de duas estratégias distintas. No primeiro caso, a metodologia adotada consiste na introdução de um degrau na entrada de um canal, [Figura 4](#page-28-0) (a), com o objetivo de gerar perturbações que mantenham o escoamento turbulento.

Na segunda abordagem foi introduzido um campo de velocidades e pressão turbulento em *Re<sup>τ</sup> = 180*, oriundo da *DNS* desenvolvida por Thais, Gatski e Mompean (2012), como condição inicial. Com isso a geometria do domínio passou a ser semelhante a utilizadas nessa simulação de referência, ou seja, um canal com dimensões *2h x 8π x 1,5π*, onde *h=1 m*, [Figura 4](#page-28-0) (b)*.*

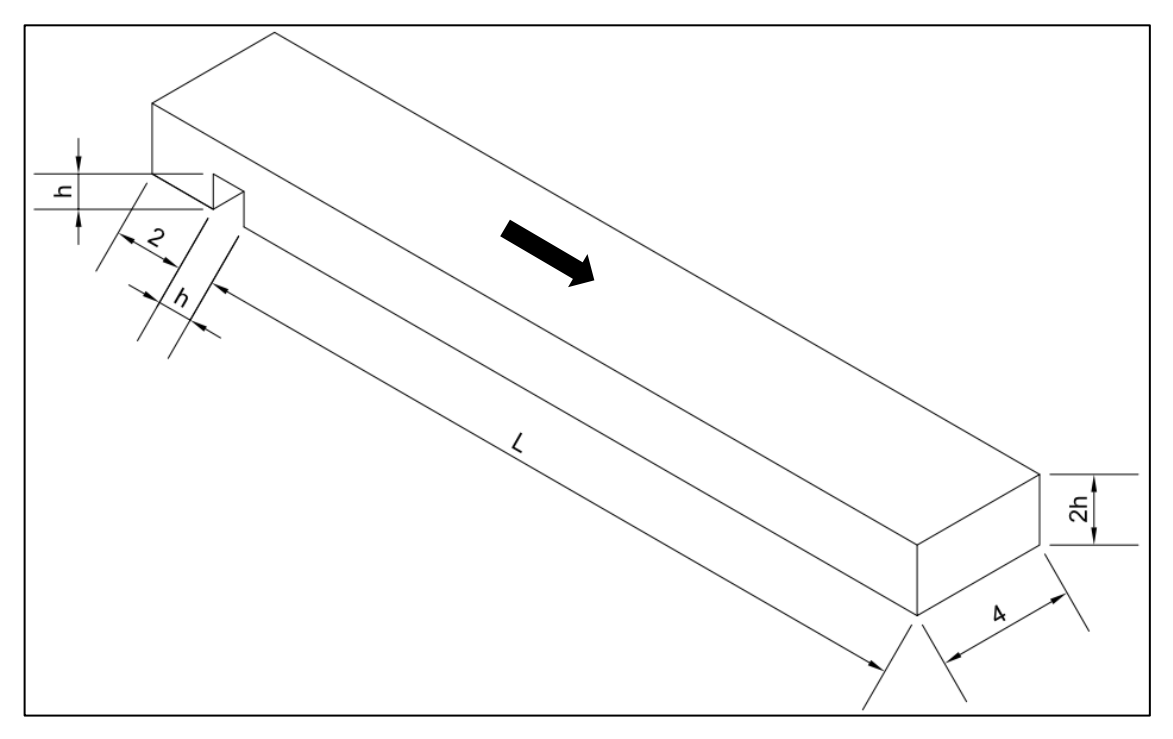

<span id="page-28-0"></span>Figura 4 – Geometria do domínio: (a) Canal com degrau; (b) Canal simples – Dimensões em metros

(a)

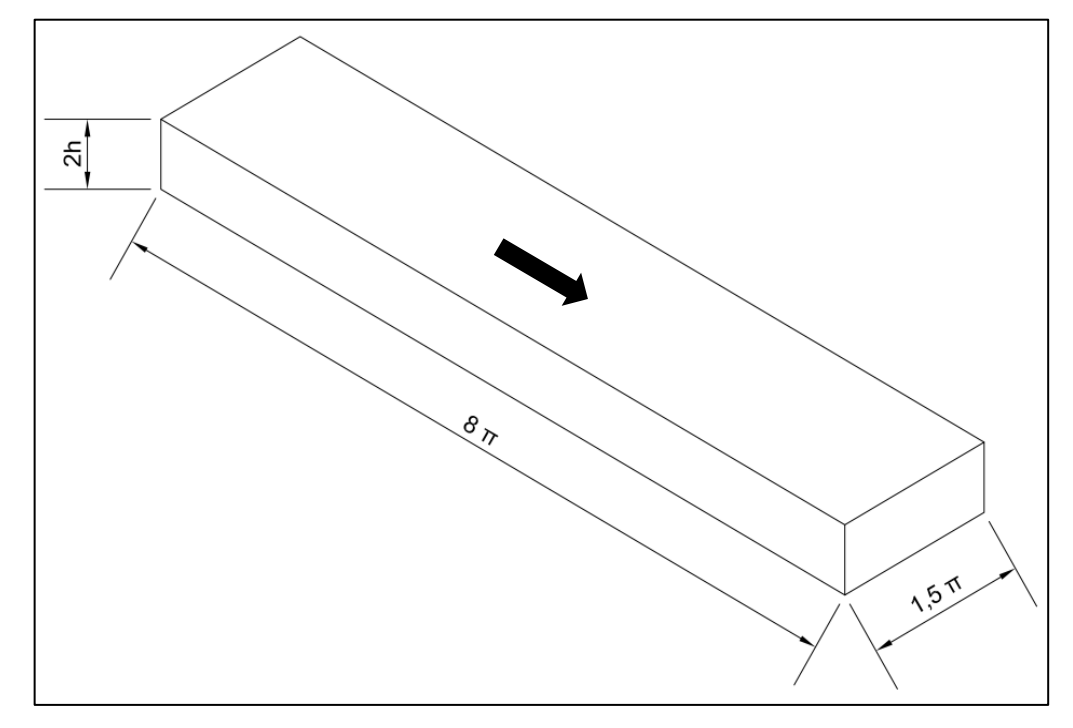

## <span id="page-29-1"></span>**3.5.2 Condições de contorno**

Nas subseções a seguir serão descritas as condições de contorno utilizadas nas duas abordagens apresentadas para a geometria do domínio.

## <span id="page-29-2"></span>*a) Canal com degrau*

Na primeira metodologia adotada, com a geometria do canal com um degrau a dois metros da entrada, utilizou-se as seguintes condições de contorno [\(Figura 5\)](#page-29-0).

- Entrada: velocidade uniforme *u<sup>b</sup> =1,0 m/s,* calculada a partir do número de Reynolds, que é dado por *Reb=h.ub/*<sup>ν</sup> ;
- Saída: pressão manométrica igual a zero;
- Laterais do canal: condição de simetria, permite modelamento do canal como placas paralelas, ou seja, ausência de tensão de cisalhamento nas superfícies laterais.
- Superfícies superior e inferior: condição de não deslizamento, ou seja, a velocidade do fluido é zero no contato com superfície.

<span id="page-29-0"></span>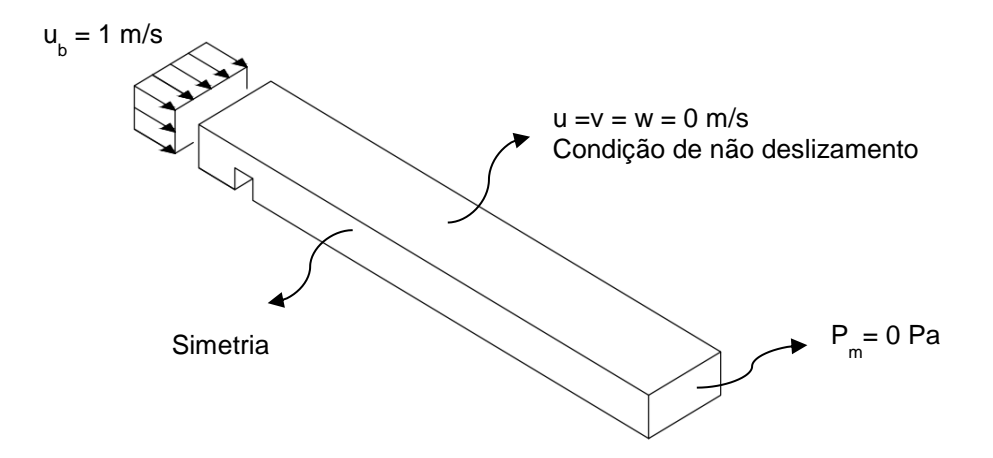

Figura 5 – Condições de contorno: canal com degrau

Nesta abordagem o campo velocidades inicial foi obtido por meio da simulação na condição de regime permanente com o modelo de turbulência k-E. Após a obtenção do campo inicial, a simulação teve continuidade com a condição de regime transiente sem a utilização de modelos de turbulência, dando início, assim, à simulação numérica direta.

## <span id="page-30-1"></span>*b) Canal simples*

As condições de contorno utilizadas com geometria de um canal simples são as mesmas do caso anterior para as superfícies laterais, superior e inferior [\(Figura 6\)](#page-30-0).

Na entrada e saída utilizou-se a condição de contorno de periodicidade. Onde o domínio é modelado como um canal com comprimento infinito. Nesse tipo de condição de contorno o fluxo mássico através da seção do canal é fixo, definido pelo usuário, garantindo a continuidade do escoamento, e o gradiente de pressão é calculado pelo software a cada nova iteração para garantir a vazão constante determinada. A condição de contorno periódica é tradicionalmente em utilizada em escoamentos turbulento completamente desenvolvido (BUARQUE, 2007; EGGELS et al., 1994; KIM; MOIN; MOSER, 1987; MOSER; KIM; MANSOUR, 1999; RIBEIRO, 2002).

<span id="page-30-0"></span>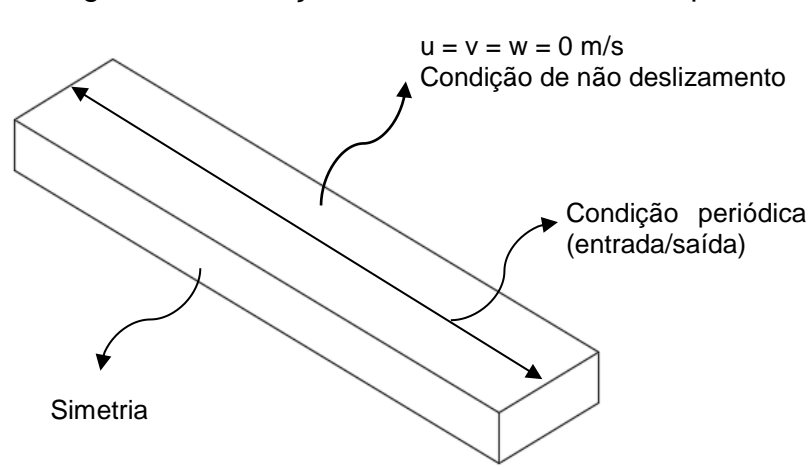

Figura 6 – Condições de contorno: canal simples

#### <span id="page-31-1"></span>**3.6 Cálculo das estatísticas do escoamento**

Considerando que um campo de velocidade turbulento é composto por vetores variáveis no tempo e no espaço, para sua avaliação torna-se necessário o cálculo das propriedades médias obtidas através da média aritmética em uma região de interesse do domínio, do campo de velocidades obtido por simulação numérica direta em um dado período de tempo. Para tanto, foi desenvolvido um algoritmo na linguagem do *software* MATLAB (2016).

Para o cálculo da velocidade média foi proposto inicialmente a metodologia que consiste na aquisição dos dados, a cada dez passos de tempo, na linha de centro de seções transversais do canal, como pode ser observado na [Figura 7.](#page-31-0)

<span id="page-31-0"></span>Figura 7 – Linha sobre a qual são coletados os dados para o cálculo da velocidade média

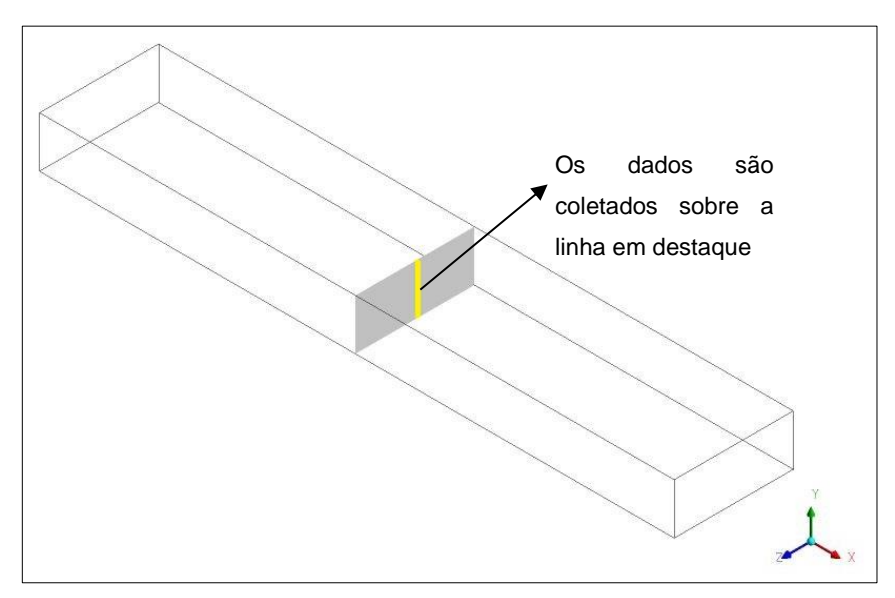

Dessa forma calculou-se a média temporal (U) do componente u da velocidade de acordo com a equação [\(3.19\)](#page-31-2). O mesmo procedimento é adotado para os demais componentes, *v* e *w*.

<span id="page-31-2"></span>
$$
U_j(y_j) = \frac{1}{N_p} \sum_{t=1}^{N_p} u_{j,t}(y_j)
$$
 (3.19)

Onde,

- $\bullet$   $U_j$  é a velocidade média temporal do escoamento na direção  $x$  em uma posição  $j$  relativa ao eixo  $y$ .
- $\bullet$   $u_{i,t}$  é a velocidade instantânea do escoamento na direção x em um passo de tempo  $t$ .
- $\bullet$   $N_p$  é o quantidade total de passos de tempo utilizados no cálculo.

Posteriormente os dados passaram a ser coletados em todo o plano da seção e não mais em uma linha [\(Figura 8\)](#page-32-0).

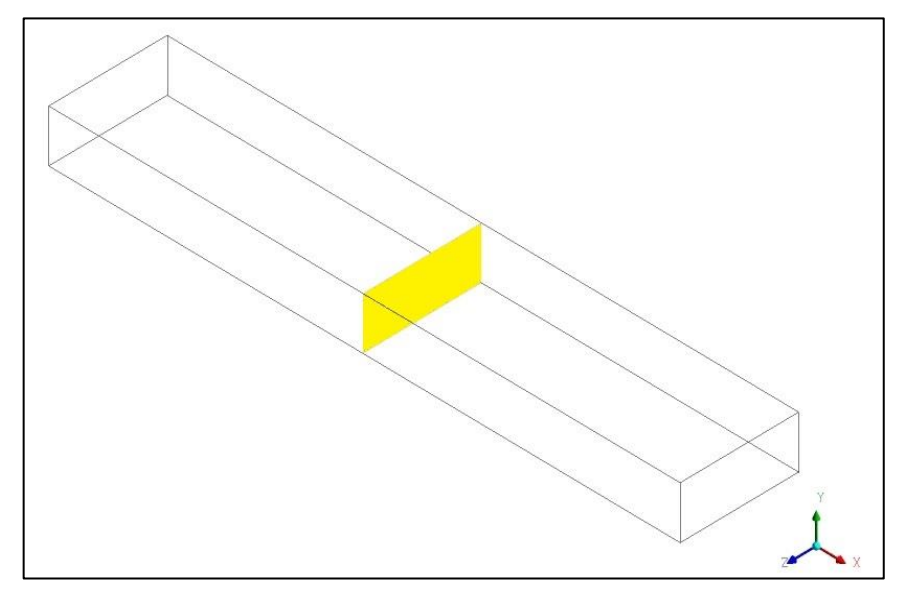

<span id="page-32-0"></span>Figura 8 – Plano de coleta de dados para o cálculo da velocidade média

Portanto, a obtenção do perfil médio passou a ser calculada através da equação [\(3.20\)](#page-32-1), considerando toda a área da seção transversal.

<span id="page-32-1"></span>
$$
U_j(y_j) = \frac{1}{N_p} \sum_{t=1}^{N_p} \left[ \frac{1}{N_z} \sum_{k=1}^{N_z} u_{j,k,t}(y_j, z) \right]
$$
(3.20)

Onde,

- $\bullet$   $N_z$  é a quantidade total de pontos na direção  $z$ ;
- $\bullet$  k é uma posição ao longo do eixo z.

Com o perfil de velocidade média é possível estimar a velocidade média da seção transversal do canal  $(u_b)$ , definido pela equação [\(3.21\),](#page-33-0) por meio da integração numérica, apresentada na equação [\(3.22\).](#page-33-1)

<span id="page-33-1"></span><span id="page-33-0"></span>
$$
u_{b} = \frac{1}{2h} \int_{0}^{2h} U \, dy \tag{3.21}
$$

$$
u_b = \frac{1}{2h} \sum_{i=2}^{N_y+1} \left[ \frac{(U_{j+1} + U_j)}{2} (y_{j+1} - y_j) \right]
$$
 (3.22)

Outra propriedade calculada através da média de dados coletados é a tensão de cisalhamento na parede do canal  $(\tau_o)$ . Tal propriedade é dada pela equação [\(3.23\)](#page-33-2).

<span id="page-33-2"></span>
$$
\tau_o = \mu \left. \frac{\partial u}{\partial y} \right|_{y=0} \tag{3.23}
$$

Para o cálculo dessa propriedade são coletados, a cada dez passos de tempo, as derivadas parciais em uma linha nas superfícies superior e inferior do canal, como demonstrado na região em destaque na [Figura](#page-34-0) 9.

<span id="page-34-0"></span>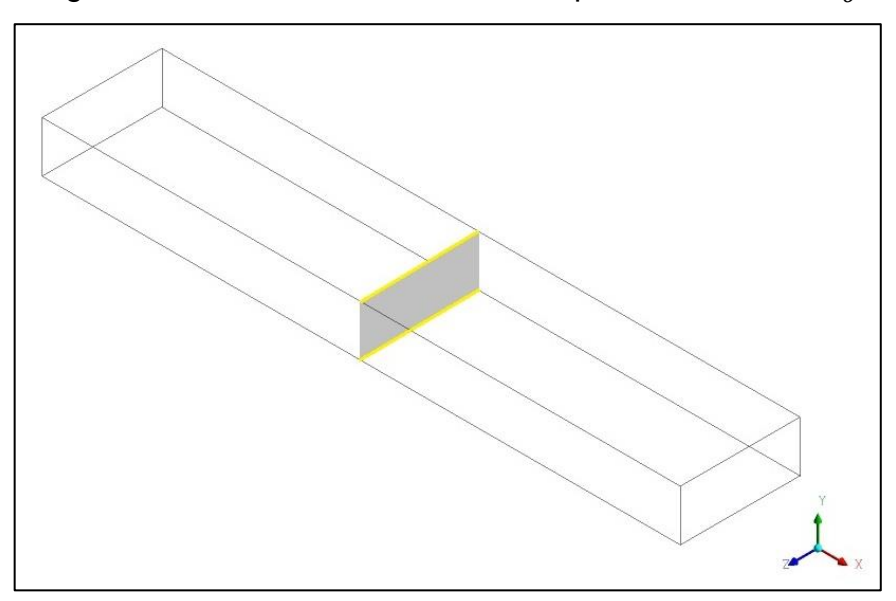

Figura 9 – Linhas de coleta de dados para o cálculo de  $\bar{\tau}_o$ 

Seguindo a mesma metodologia adotada anteriormente, calcula-se a tensão de cisalhamento média na superfície superior e inferior,  $\bar{\tau}_o$ , da seção estudada por meio da equação [\(\(3.24\)](#page-34-1).

<span id="page-34-1"></span>
$$
\bar{\tau}_o = \mu \frac{1}{N_p} \sum_{t=1}^{N_p} \left[ \frac{1}{N_z} \sum_{k=1}^{N_z} \frac{\partial u_{o,k,t}(z)}{\partial y} \Big|_{y=0} \right]
$$
(3.24)

Uma vez que o escoamento esperado na região estudada é completamente desenvolvido, a tensão de cisalhamento na parede do canal é obtida pela média das tensões encontradas nas superfícies superior e inferior.

Conhecendo o valor da tensão na superfície do canal, calcula-se a velocidade de fricção do escoamento através da equação [\(3.25\).](#page-34-2) Essa propriedade também pode ser calculada considerando-se a definição do número de Reynolds, *Reτ,* equação [\(3.26\)](#page-35-2)

<span id="page-34-2"></span>
$$
u_{\tau} = \sqrt{\frac{\bar{\tau}_o}{\rho}}
$$
 (3.25)

<span id="page-35-2"></span>
$$
Re_{\tau} = \frac{u_{\tau}h}{\nu} \tag{3.26}
$$

#### <span id="page-35-1"></span>**3.7 Capacidade de processamento**

As simulações realizadas e apresentadas nesse trabalho foram desenvolvidas no Laboratório de Fenômenos de Transporte Computacional (LFTC) da Universidade federal do Espirito Santo.

O LFTC é equipado com uma máquina com a seguinte configuração:

- Memória: 128 Gb
- Processador: Intel® Xeon(R) CPU ES-2699 v3 @ 2,30GHz x 16
- Sistema Operacional: Linux, Ubuntu 14.04 LTS 64-bit
- Disco rígido: 2,4 TB

Na [Figura 10](#page-35-0) é apresentado o resultado do teste realizado para verificar a capacidade de processamento do computador utilizado. O teste consistiu em simular o mesmo caso variando-se apenas o número de núcleos paralelizados para realizar os cálculos. Percebe-se o comportamento assintótico do tempo de processamento por passo de tempo acordo com o aumento de núcleos.

<span id="page-35-0"></span>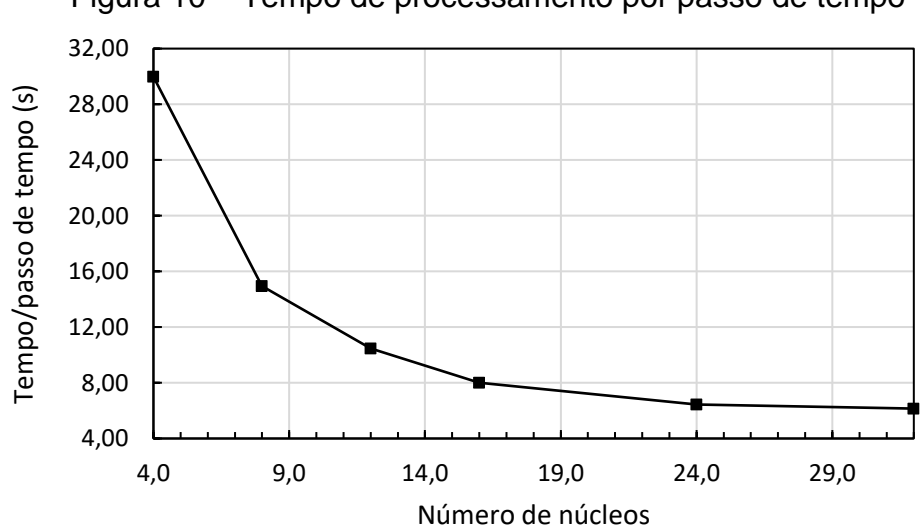

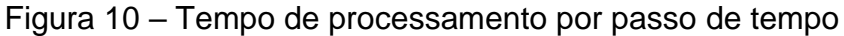

Diante da apresentação aparato disponível para desenvolver o presente trabalho, é importante salientar a relativa baixa capacidade de processamento, comparando-se com outros trabalhos da mesma área. Por exemplo, El Khoury *et al.* (2013) desenvolveu *DNS* com mais de 30000 núcleos.

## <span id="page-37-1"></span>**4 RESULTADOS E DISCUSSÃO**

Nas seções a seguir são apresentados os resultados obtidos, organizados de acordo com metodologia aplicada: canal com degrau e canal simples.

Todos os casos foram simulados com *Re<sup>τ</sup> = 180* (*Reb = 2767,54*). Além disso, todos os resultados apresentados são comparados com dados da *DNS* desenvolvida por Thais, Gatski e Mompean (2012), disponíveis em banco de dados no endereço: *"http://lthais.plil.fr"*.

## <span id="page-37-2"></span>**4.1 Canal com degrau**

A [Tabela 2](#page-37-0) traz as principais características de cada malha utilizada nas simulações onde a geometria do domínio é o canal com degrau.

<span id="page-37-0"></span>Tabela 2 – Parâmetros das malhas utilizadas nos casos com geometria do canal com degrau

| Caso              | $\Delta$ y <sub>min</sub> [mm] | $y^*$ <sub>min</sub> | Elementos | $N_x$ x $N_y$ x $N_z$      | $L \times Y \times Z$ [m] | $Tu_{\tau}/h$ |
|-------------------|--------------------------------|----------------------|-----------|----------------------------|---------------------------|---------------|
| Sim <sub>01</sub> | 20,20                          | 3,636                | 310477    | não-estruturada            | $35 \times 2 \times 4$    | 49,85         |
| Sim <sub>02</sub> | 20,20                          | 3,636                | 310477    | não-estruturada            | $35 \times 2 \times 4$    | 41,30         |
| Sim <sub>03</sub> | 0,290                          | 0,053                | 275625    | $??$ X 70 x 21             | $35 \times 2 \times 4$    | 7,07          |
| Sim <sub>04</sub> | 0,058                          | 0,010                | 387525    | não-estruturada            | $45 \times 2 \times 4$    | 9,43          |
| Sim <sub>05</sub> | 1,386                          | 0,249                | 876948    | não estruturada            | $80 \times 2 \times 4$    | 12,95         |
| Sim <sub>06</sub> | 0,277                          | 0,045                | 3063338   | não-estruturada            | $80 \times 2 \times 4$    | 5,40          |
| Sim <sub>07</sub> | 0,544                          | 0,098                | 433125    | ??x111x22                  | $35 \times 2 \times 4$    | 10,17         |
| Sim <sub>08</sub> | 2,307                          | 0,415                | 1005000   | $200 \times 100 \times 50$ | $50 \times 2 \times 4$    | 14,18         |
| Sim <sub>09</sub> | 2,300                          | 0,414                | 1150000   | 220 x 100x 50              | $55 \times 2 \times 4$    | 15,34         |
| Sim10             | 2,307                          | 0,415                | 1005000   | $200 \times 100 \times 50$ | $50 \times 2 \times 4$    | 9,11          |

A característica mais marcante do escoamento turbulento é a aleatoriedade. Então, essa foi a primeira característica que procurou-se observar nos casos simulados. Para tanto, os componentes u, v, e w da velocidade instantânea foram monitoradas em um ponto no centro da seção transversal estudada do canal durante as simulações realizadas.

O comportamento transiente dos componentes u, v, e w da velocidade é apresentado na [Figura 11.](#page-38-0) Como esperado em um escoamento turbulento, observase o comportamento aleatório em torno de uma média. Comportamento similar foi observado em todas as simulações posteriores.

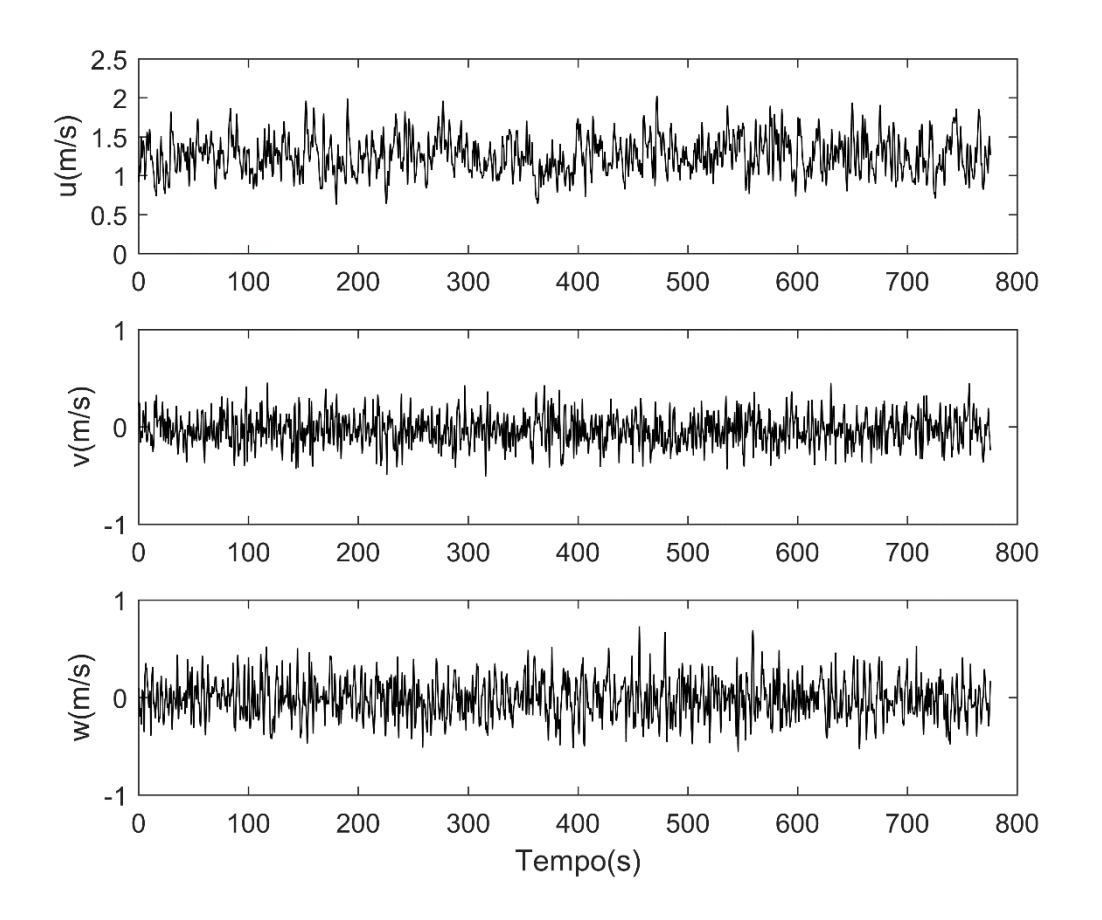

<span id="page-38-0"></span>Figura 11 – Componentes u, v e w da velocidade no centro do canal – Sim01

Os perfis da componente U da velocidade média das primeiras simulações, calculados a partir da equação [\(3.19\),](#page-31-2) são apresentados na [Figura 12](#page-39-0) (a) e (b), em coordenadas globais e em unidades de parede, respectivamente. Onde,  $U^+$  =  $U/u_\tau$  e  $y^+ = y u_\tau / v$  são a velocidade adimensional e a distância normal da parede do canal, respectivamente. A velocidade de fricção do escoamento, calculada pela equação [\(3.26\),](#page-35-2) é  $u_{\tau} = 6.4285 \times 10^{-2} \frac{m}{s}$ .

O primeiro obstáculo encontrado foi a dificuldade de se reproduzir um perfil completamente desenvolvido simétrico, necessário para fazer a comparação com Thais, Gatski e Mompean (2012).

<span id="page-39-0"></span>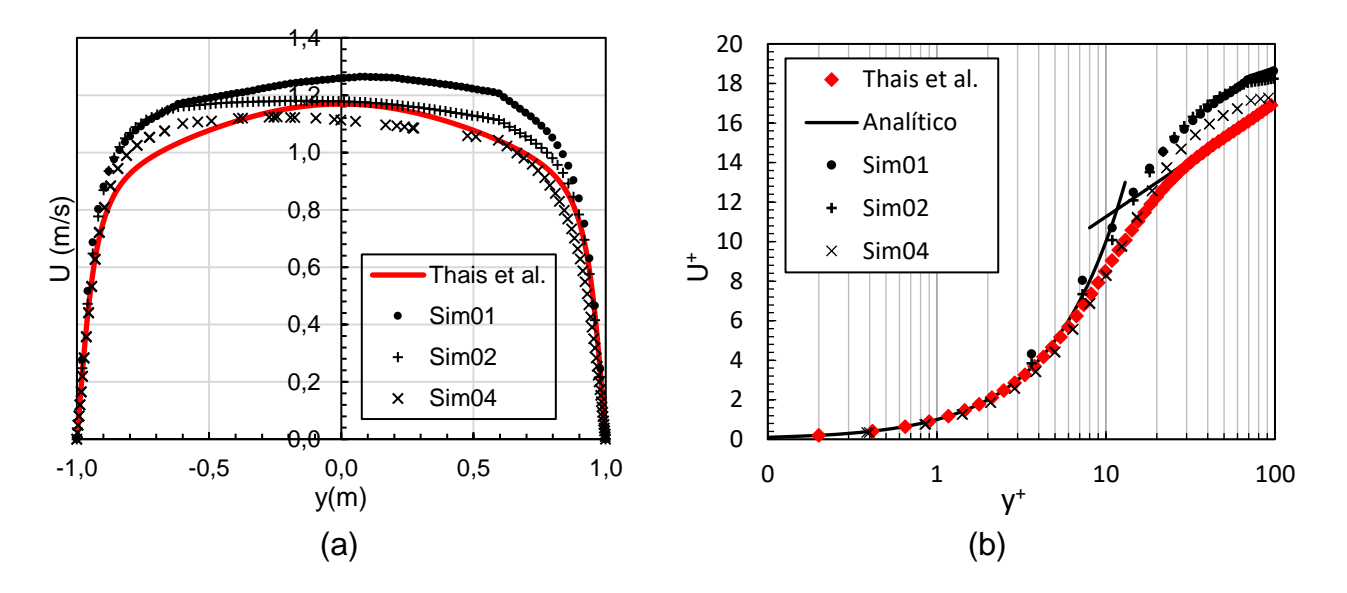

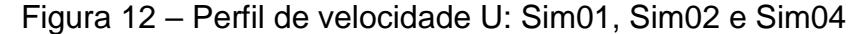

O fato da condição de contorno de entrada ser um perfil uniforme e considerando a presença do degrau, geram um campo de velocidade perturbado. Portando, faz-se necessário que os dados utilizados nos cálculos do campo de velocidades médias sejam coletados em uma região suficientemente longe do obstáculo da entrada, onde o campo de velocidade se torne completamente desenvolvido.

Na tentativa de se obter o perfil desejado, os dados foram coletados inicialmente a 28 metros do degrau e, posteriormente, a 32 e 40 metros (simulações Sim01, Sim02 e Sim04, respectivamente). Ainda assim não foi possível observar resultados satisfatórios na região central do canal, apesar da boa concordância com a referência adotada nas regiões mais próximas da parede, onde a velocidade de fricção, calculada a partir da sua definição, dada pela equação [\(3.25\),](#page-34-2) e que está diretamente relacionada a qualidade dos resultados nas proximidades da parede do canal, apresentou diferenças abaixo de 1% com relação ao valor esperado ( $u<sub>\tau</sub>$  =  $6,4285 \times 10^{-2}$  m/s).

Observando-se as [Figura 12\(](#page-39-0)a) e (b) é possível perceber que distâncias maiores do degrau levaram a menores diferenças entre os perfis simulados e a referência. Por isso, nas simulações posteriores, Sim05 e Sim06, o comprimento do domínio foi estendido para L=80 metros. Os dados analisados nesses casos foram coletados a 75 metros do degrau. Apesar dos perfis apresentarem uma melhor simetria, quando comparados com os resultados anteriores, os mesmos não se mostram compatíveis com a referência, [Figura 13\(](#page-40-0)a) e (b). Inclusive houve um aumento significativo na diferença da velocidade de fricção, com valores próximos a 20% de desvio relativo. Vale ressaltar, também, a elevação do custo computacional devido ao aumento do número de elementos da malha, ocasionado pela extensão do canal, onde para 10 segundos de escoamento simulado os casos Sim01, Sim02 e Sim04 levaram em média 7 horas de processamento, enquanto para Sim05 e Sim06 foram, aproximadamente,18 e 65 horas, respectivamente.

<span id="page-40-0"></span>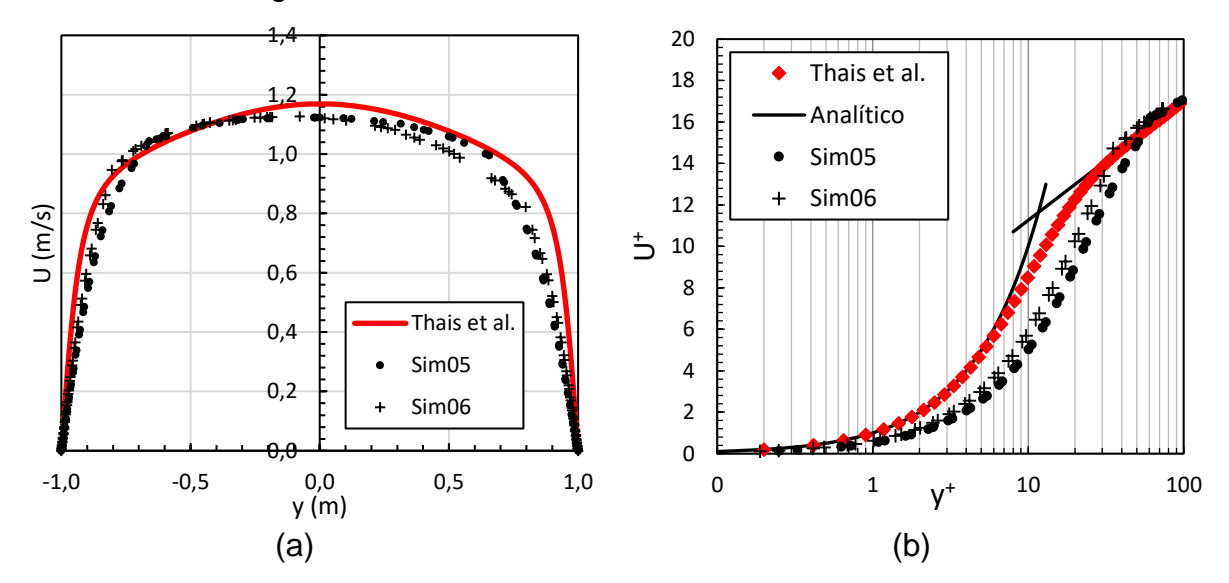

Figura 13 – Perfil de velocidade U: Sim05 e Sim06

Uma alternativa adotada para melhorar os resultados obtidos foi realizar o cálculo das propriedades médias do escoamento considerando todo o plano da seção estudada, e não apenas em uma linha no centro desse plano. Dessa forma faz-se, além da média temporal, a média espacial na direção do eixo *z*. Entretanto, nas simulações abordadas anteriormente as malhas utilizadas são do tipo nãoestruturadas, formadas por elementos tetraédricos e hexaédricos [\(Figura 14\)](#page-41-0).

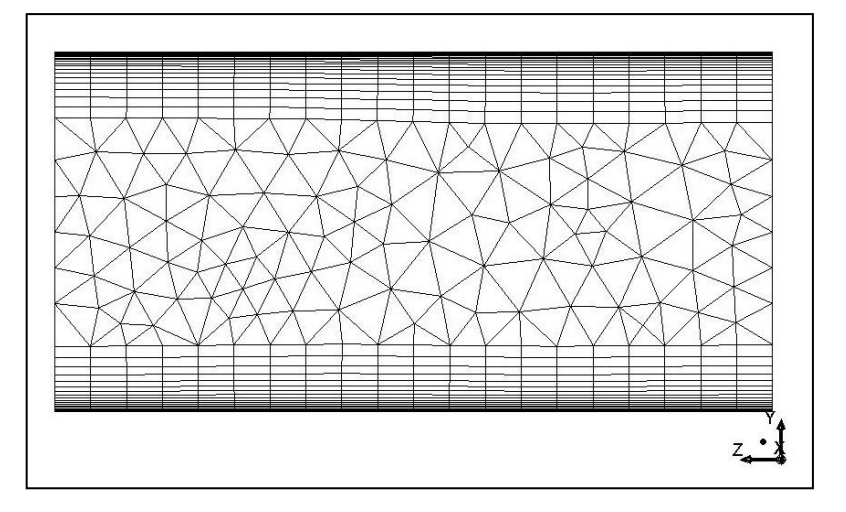

<span id="page-41-0"></span>Figura 14 – Plano de coleta de dados em uma malha não-estruturada

Devido a não regularidade desse tipo de malha, o cálculo da média considerando o plano se torna demasiadamente complexo. Então, nas simulações que se seguiram adotou-se o uso de malhas estruturadas, formadas unicamente por elementos hexaédricos, [Figura 15.](#page-41-1)

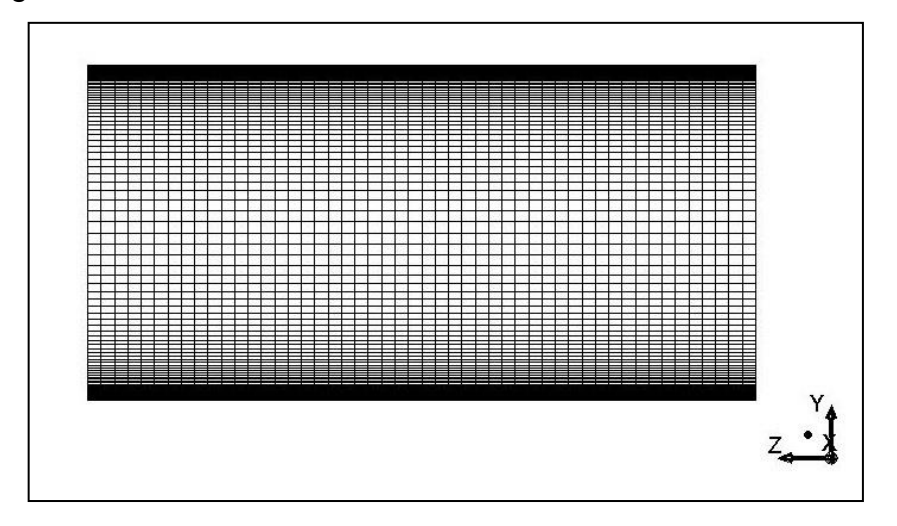

<span id="page-41-1"></span>Figura 15 – Plano de coleta de dados em uma malha estruturada

O caso Sim03 trata-se da primeira tentativa de uma simulação com uma malha estruturada. Entretanto, o resultado se mostrou ainda mais divergente da referência, velocidade de fricção com desvio relativo de 67,49%, apesar de apresentar um perfil da componente U da velocidade média com simetria razoável, como pode ser verificado na [Figura 16\(](#page-42-0)a).

Essa metodologia foi retomada no caso Sim07, porém com uma malha mais refinada. Neste caso, além de apresentar um perfil médio com aparência simétrica, na região próxima às paredes do canal obteve-se uma boa concordância com a referência [\(Figura 16\(](#page-42-0)b)).

<span id="page-42-0"></span>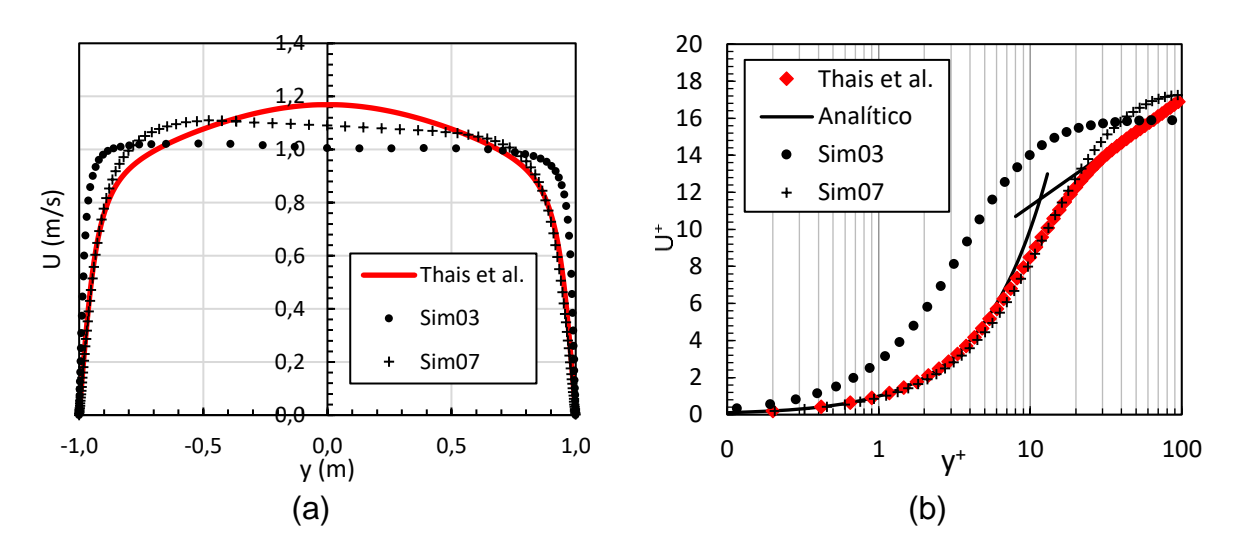

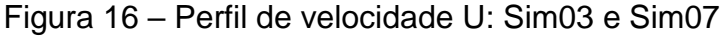

Entretanto, em uma análise posterior foi possível constatar que as malhas utilizadas nos casos Sim03 e Sim07 não eram exatamente regulares no plano estudado. Fato este que leva a consequentes erros no cálculo da média. Isso ocorre pois o software Meshing ("ANSYS INC", 2013c) gera automaticamente a malha de acordo com a geometria e a presença do degrau gera distorções na malha.

Com o intuito de evitar tais distorções a geometria do domínio foi dividida em três partes [\(Figura 17\)](#page-43-0). Assim foi possível gerar uma malha para cada parte do domínio de forma independente. Com isso obteve-se o controle exato das subdivisões em cada aresta, gerando, assim, uma malha estruturada, semelhante a exposta na [Figura 15.](#page-41-1)

<span id="page-43-0"></span>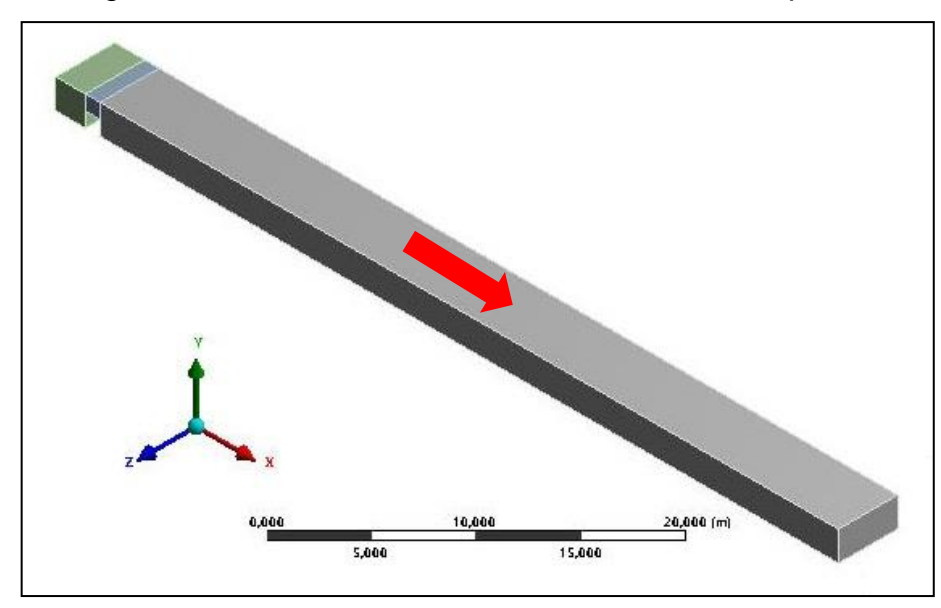

Figura 17 – Geometria do domínio dividia em três partes

Com a geometria dividida em três partes e malha estruturada realizou-se as simulações Sim08 e Sim09. No caso Sim08 (L = 50 m) obteve-se um perfil de velocidade U simétrico, a 40 metros do degrau, e com boa concordância com a referência nas proximidades das superfícies superior e inferior, como pode ser observado na [Figura 18.](#page-43-1) Verificou-se, também, que velocidade de fricção calculada é  $u<sub>r</sub> = 5,969.10<sup>-2</sup>$  *m*/s, que corresponde a um desvio relativo de 7,14% em relação a valor esperado ( $u_\tau = 0.064285$ ).

<span id="page-43-1"></span>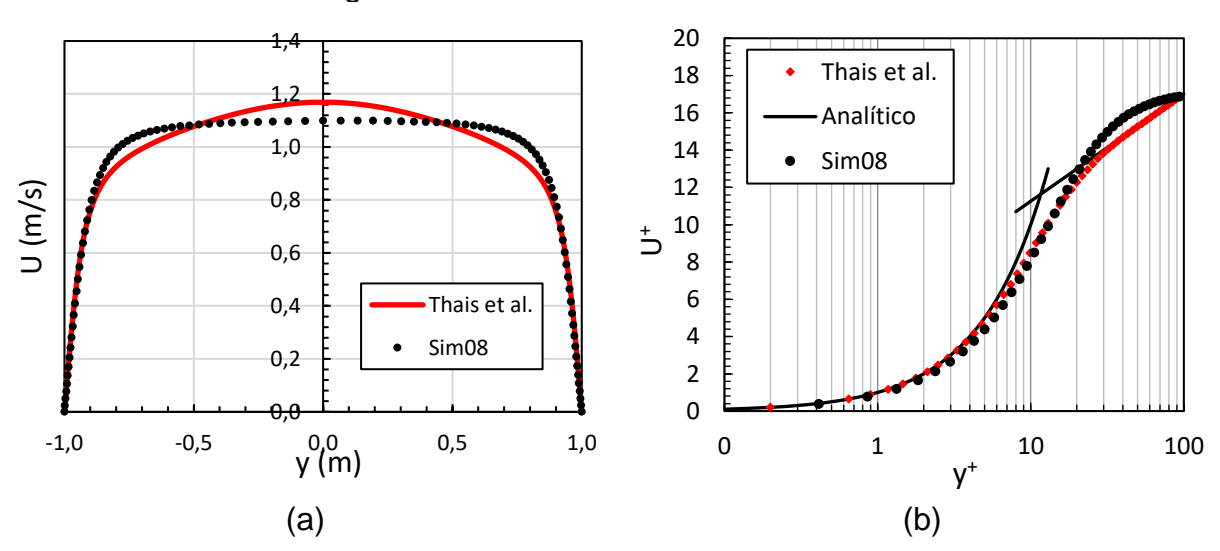

Figura 18 – Perfil de velocidade U: Sim08

O caso Sim09 foi desenvolvido com uma malha semelhante a utilizada no caso anterior, porém o canal foi estendido para  $L = 55$  metros de comprimento. Além disso foram selecionados quatro planos de trabalho: a 35, 40, 45 e 50 metros do degrau. A fim de verificar a influência do comprimento e da distância do degrau. Os resultados são apresentados na [Figura 19\(](#page-44-0)a) e (b).

<span id="page-44-0"></span>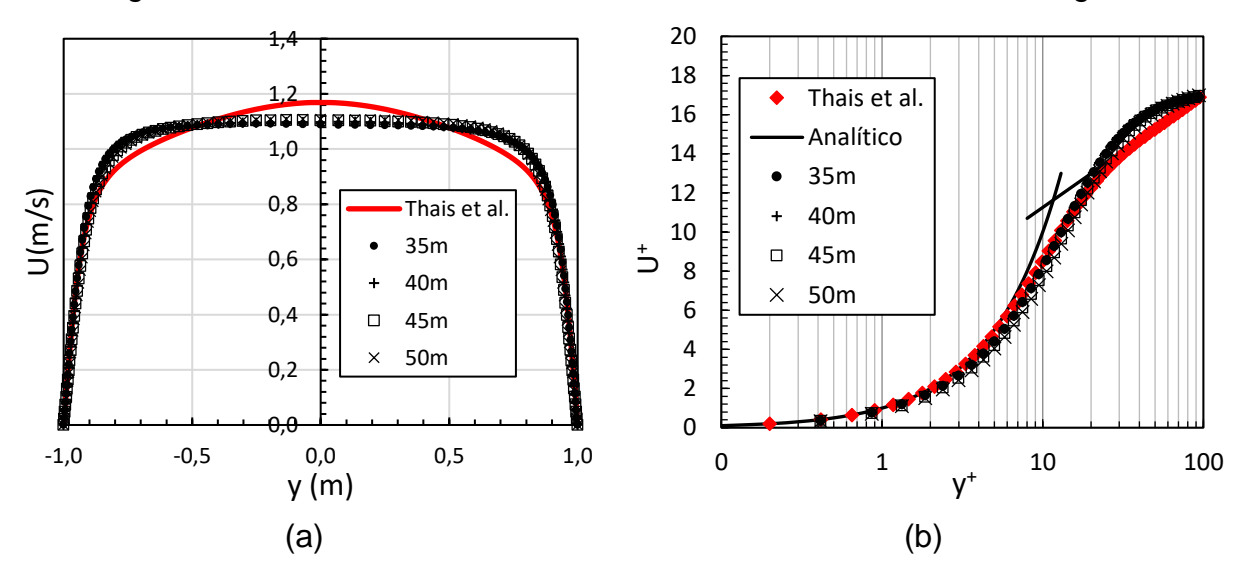

Figura 19 – Perfil de velocidade U. Sim09: a 35, 40, 45 e 50 m do degrau

Pode-se verificar que o perfil de velocidade não sofreu significativa alteração devido ao aumento do comprimento e nem pela distância do degrau. Entretanto, a velocidade de fricção se mostrou sensível a distância do degrau, como pode ser observado na [Figura 20.](#page-44-1)

<span id="page-44-1"></span>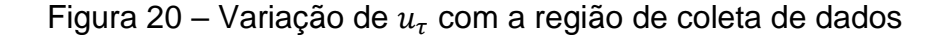

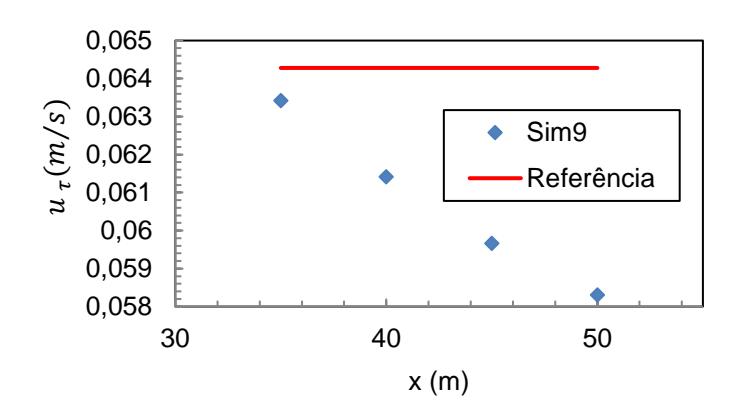

O caso Sim10 que utiliza a mesma malha e condições de contorno do caso Sim08, diferencia-se apenas pela formulação transiente, que passou a ser de segunda ordem.

Na [Figura 21](#page-45-0) são comparados os perfis do componente U da velocidade média. Constata-se que o resultado obtido em Sim10 não demonstra uma alteração relevante em relação à Sim08, devido a alteração da formulação transiente de primeira ordem para segunda ordem.

<span id="page-45-0"></span>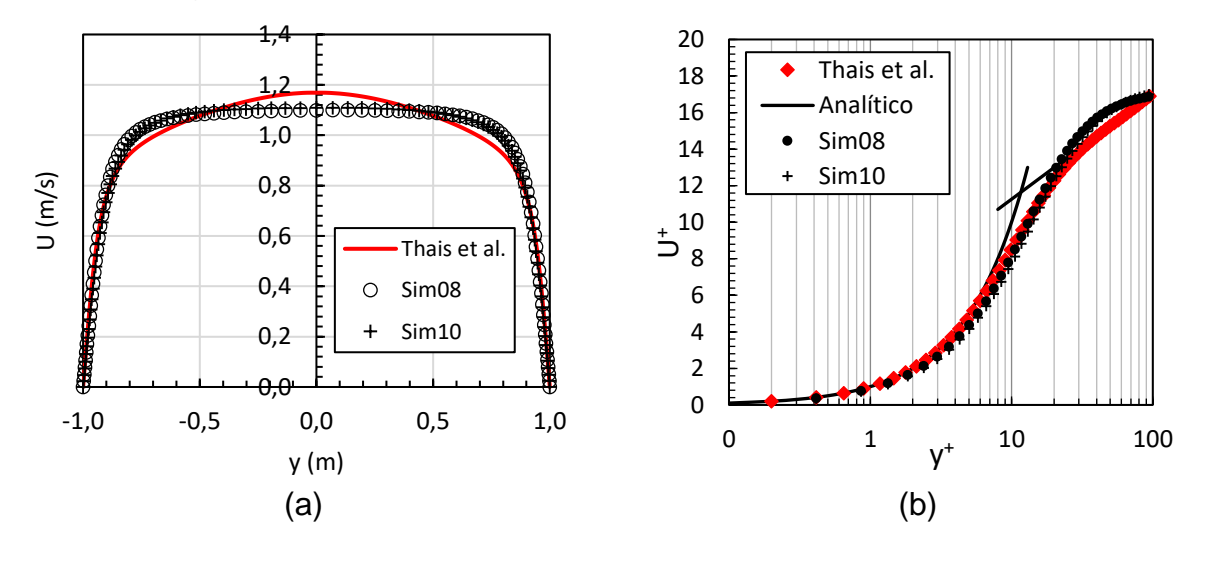

Figura 21 – Perfil médio da componente u da velocidade: Sim10

É possível perceber que os casos que se mostram mais próximos à referência são: Sim04, Sim07, Sim08 e Sim09. Nesses casos as curvas apresentam um comportamento similar as curvas de referência dentro região linear ( $0 < y^+ < 5$ ), onde  $u^+ = y^+$ , e na região de transição. Entretanto, há um desvio médio de aproximadamente 10%. Já na região logarítmica ( $y^+ > 30$ ), onde  $u^+ = 2.5 ln(y^+) +$ 5,5, percebe-se um distanciamento gradativo do perfil esperado, até a diferença máxima 8% na região do canal.

Analisando a [Figura 22\(](#page-46-0)a) e (b), constata-se que a utilização da formulação transiente de segunda ordem altera o perfil de intensidade turbulenta na região central do canal, uma variação de aproximadamente de 11,5%, comparando-se com resultados anteriores.

<span id="page-46-0"></span>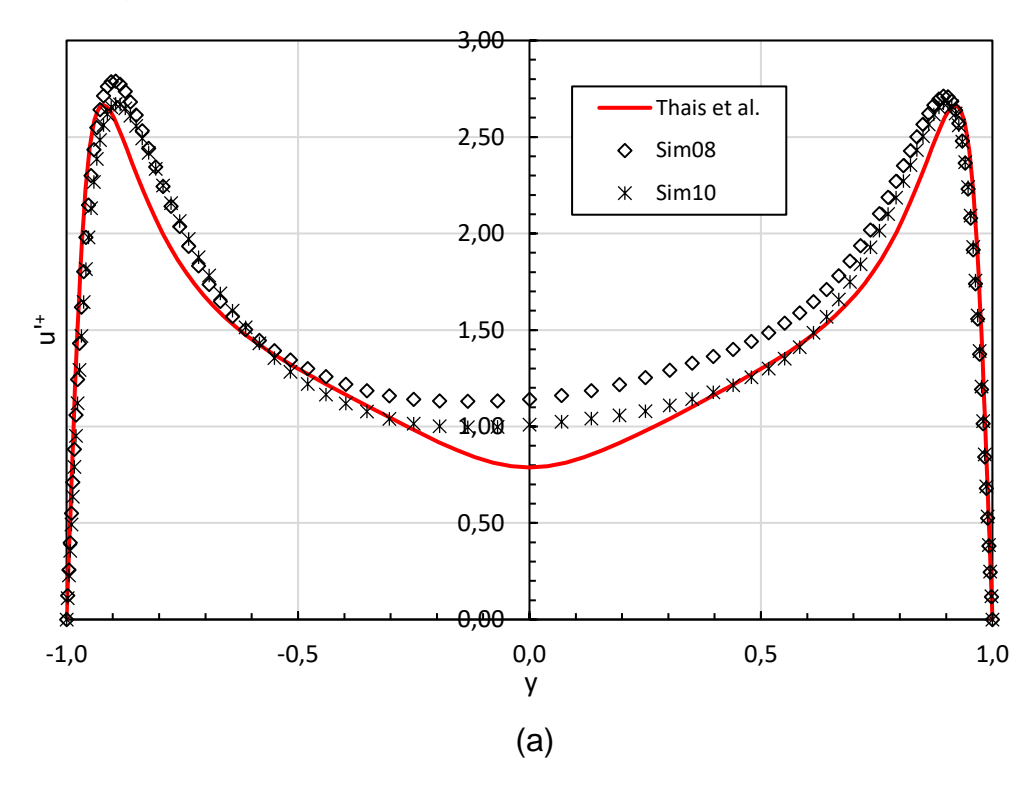

Figura 22 - Intensidade turbulenta, u'<sup>+</sup>: Sim08, Sim09 e Sim10

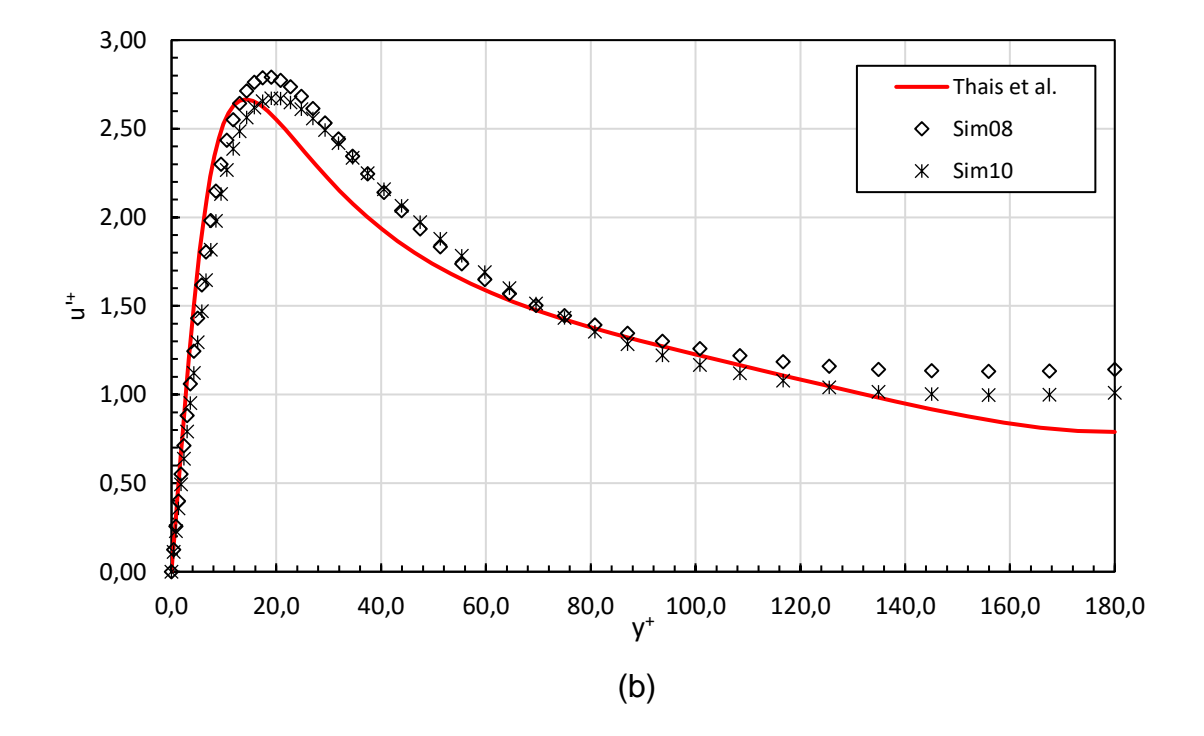

Uma vez que o objetivo das simulações realizadas é a obtenção de um perfil de velocidade completamente desenvolvido, torna-se importante a avaliação do comprimento de desenvolvimento do escoamento. Para tanto, a [Figura 23](#page-47-0) mostra a componente U da velocidade média ao longo de uma linha no centro canal. É possível perceber que a partir de 40 metros do degrau a velocidade apresenta um comportamento consideravelmente constante, exceto para o caso Sim05 que o faz apenas após os 50 metros, indicando que o escoamento atingiu ou está próximo à região onde o perfil de velocidade é completamente desenvolvido. É evidente, também, a tendência da velocidade, nos casos analisados, a um mesmo valor médio.

<span id="page-47-0"></span>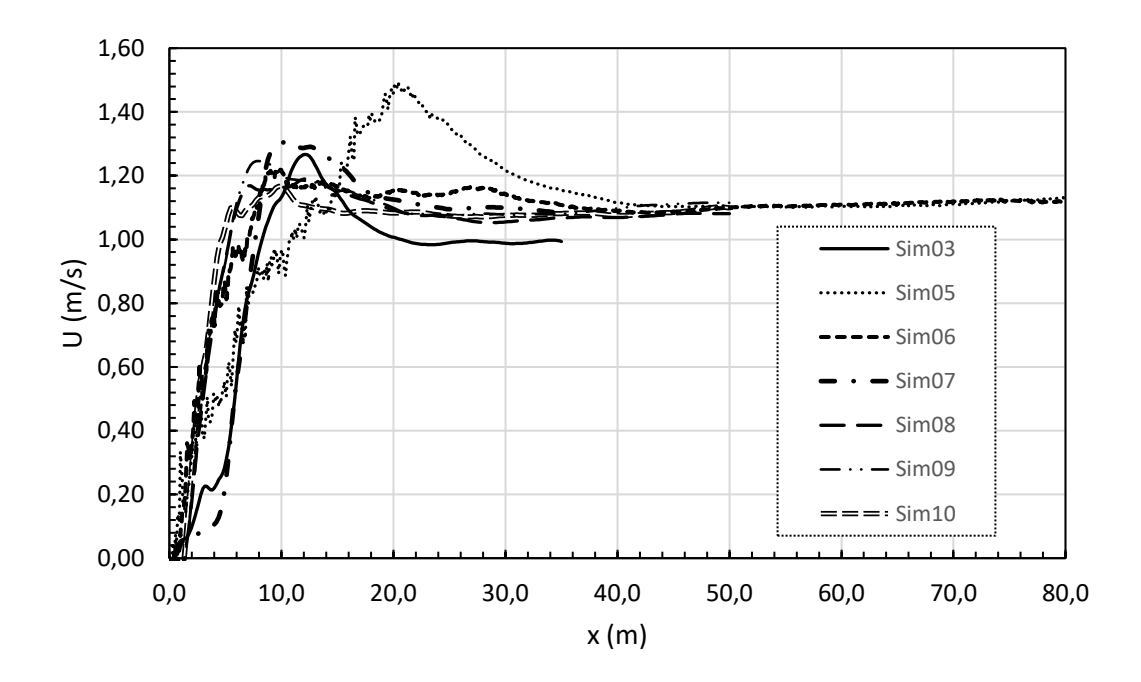

Figura 23 – Perfil de velocidade U no centro do canal

Na [Tabela 3](#page-48-0) encontra-se uma comparação da velocidade média da seção transversal dada pela condição de contorno,  $u<sub>b</sub>=1$  m/s, e calculada a partir da integração do perfil U da velocidade média. Compara-se, também a velocidade de fricção do escoamento, dada por  $u_{\tau} = R_{\tau} v / h = 6.4285 x 10^{-2} m/s$ , e calculada através dos dados das simulações realizadas, de forma que  $u_{\tau} = \sqrt{\bar{\tau}_o/\rho}$ .

Considerando Sim08, Sim09 e Sim10 como as melhores simulações, observa-se que, embora as velocidades médias da seção transversal (ub) apresentem diferenças da ordem de 0,1% em relação a velocidade média imposta pela condição de contorno (ub =1m/s), as diferenças das velocidades de fricção em relação ao valor calculado alcançam valores entre -1,34 e 7,14 %.

| Caso              | $ub$ (m/s) | Dif %   | $u_{\tau}$ (m/s) | $Diff_u^*$ % | Seção (m) |
|-------------------|------------|---------|------------------|--------------|-----------|
| Sim01             | 1,11455    | 11,46   | 0,06479          | 0,7919       | 28        |
| Sim <sub>02</sub> | 1,05922    | 5.92    | 0,06372          | $-0,8773$    | 32        |
| SimO3             | 0,98128    | $-1.87$ | 0,10767          | 67,4914      | 32        |
| Sim04             | 0,98771    | $-1,23$ | 0,05993          | $-6,7786$    | 40        |
| SimO <sub>5</sub> | 0,94133    | $-5.87$ | 0,04969          | $-22,7003$   | 75        |
| Sim06             | 0,94766    | $-5,23$ | 0,05156          | $-19,7936$   | 75        |
| Sim <sub>07</sub> | 0,99261    | $-0,74$ | 0,06210          | $-3,3975$    | 34        |
| Sim <sub>08</sub> | 1,00112    | 0,11    | 0,05969          | $-7,1486$    | 45        |
| Sim <sub>09</sub> | 1,00124    | 0,12    | 0,06342          | $-1,3431$    | 35        |
| Sim10             | 1,00105    | 0,10    | 0,05981          | $-6,9618$    | 45        |

<span id="page-48-0"></span>Tabela 3 – Resultados obtidos em simulações realizadas com a geometria do canal com degrau

 $*u_{\tau} = 6,4285.10^{-2}$  m/s

Pelo exposto, conclui-se que a proposta de geração de turbulência numérica pela passagem do escoamento por um degrau, utilizando o *ANSYS Fluent*, apresenta as diferenças relatadas no parágrafo anterior. Como o objetivo inicial deste trabalho é estudar e validar a utilização desse software para processar DNS, optou-se pela próxima configuração de canal simples, descrita na seção a seguir.

## <span id="page-48-1"></span>**4.2 Canal simples**

Semelhante aos casos simulados apresentados anteriormente, a primeira característica que buscou-se observar foi o comportamento aleatório dos componentes u, v e w da velocidade ao longo do tempo. Tal fenômeno pode ser observado na [Figura 24.](#page-49-0) Essa aleatoriedade em torno de uma média é uma característica de escoamentos turbulentos e um indicativo de que a simulação está captando os efeitos da turbulência.

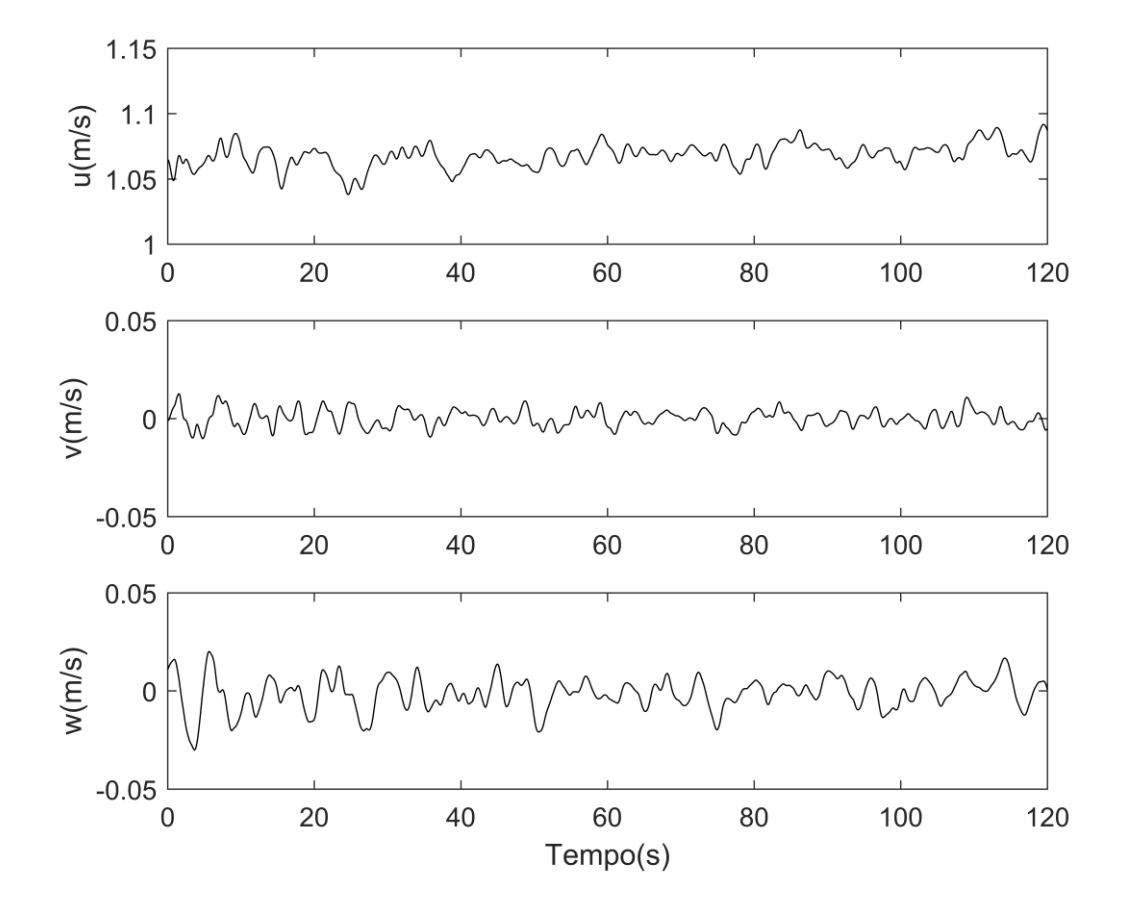

<span id="page-49-0"></span>Figura 24 – Componentes *u, v e w* da velocidade no centro do canal: Sim08

Nos casos simulados, com a geometria do canal simples, realizou-se o teste de convergência de malha, com o objetivo de avaliar a influência do refinamento nas propriedades médias do escoamento. A [Tabela 4](#page-49-1) traz as características das malhas utilizadas.

Tabela 4 – Malhas utilizadas no teste de convergência

<span id="page-49-1"></span>

| Caso              |         |                                           |        | $N_x \times N_y \times N_z$ |       | Passo de      |           |
|-------------------|---------|-------------------------------------------|--------|-----------------------------|-------|---------------|-----------|
|                   |         | Elementos $\Delta y_{min}$ [mm] $y_{min}$ |        |                             |       | $Tu_{\tau}/h$ | tempo (s) |
| Sim10             | 752400  | 2,279                                     | 0,4100 | 150 x 90 x 55               | 6,67  | 0,0025        |           |
| Sim <sub>08</sub> | 1008000 | 2,0542                                    | 0,3698 | 168 x 100 x 60              | 10,44 | 0,0025        |           |
| Sim11             | 1265550 | 1,8706                                    | 0,3367 | 175 x 110 x 65              | 9,82  | 0,0025        |           |
| Sim12             | 1528800 | 1,7171                                    | 0,3091 | 180 x 120 x 70              | 6,13  | 0,0025        |           |

Avaliou-se a variação da velocidade média na seção estudada  $(u_h)$  e a velocidade de fricção  $(u_\tau)$  entre os casos simulados. Na [Tabela 5](#page-50-0) são expostos os resultados e a variações relativas entre os casos, com aumento progressivo do número de elementos da malha. Para os casos estudados foi verificado que as diferenças porcentuais oscilamentre positivo e negativo. Então foi considerado que o processo estava convergido a partir da malha utilizada em Sim08.

| Caso              | $u_b$ [m/s] | %         | $u_{\tau}[m/s]$ | ℅         |
|-------------------|-------------|-----------|-----------------|-----------|
| Sim10             | 0,9994      |           | 0,0905          |           |
| Sim <sub>08</sub> | 0,9997      | 0,0300    | 0,0933          | 3,0956    |
| Sim11             | 0,9906      | $-0,8607$ | 0,0928          | $-0,8021$ |
| Sim12             | 0,9993      | 0,8783    | 0,0963          | 3,7736    |

<span id="page-50-0"></span>Tabela 5 – Comparações no teste de convergência de malha

Da mesma forma, os perfis do componente U da velocidade não apresentam alterações significativas com o refinamento da malha, como pode ser observado na [Figura 25\(](#page-51-0)a), vale ressaltar, também, a observação da simetria do perfil em todos os casos.

Observa-se que os perfis componente U, de velocidade média, obtidos através dos dados das simulações apresentam diferenças em relação ao perfil de (THAIS; GATSKI; MOMPEAN, 2012). Da mesma forma, a velocidade de fricção calculada a partir dos dados da simulação apresenta um desvio de aproximadamente 45% em relação à do escoamento ( $u_{\tau} = 6.04285 \cdot 10^{-2} \frac{m}{s}$ ).

Avaliou-se, também, o perfil de velocidade adimensional (U<sup>+</sup> ) em função de coordenadas de parede  $(y^+)$ , [Figura 25\(](#page-51-0)b). Apesar de se perceber uma discreta sensibilidade ao refinamento da malha, todos os casos apresentam perfis com características semelhantes. Tais perfis, embora numericamente convergidos, não coincidem com a referência adotada, nem mesmo na região linear, da mesma forma como foi percebido nos casos simulados com a geometria do canal com degrau na entrada.

<span id="page-51-0"></span>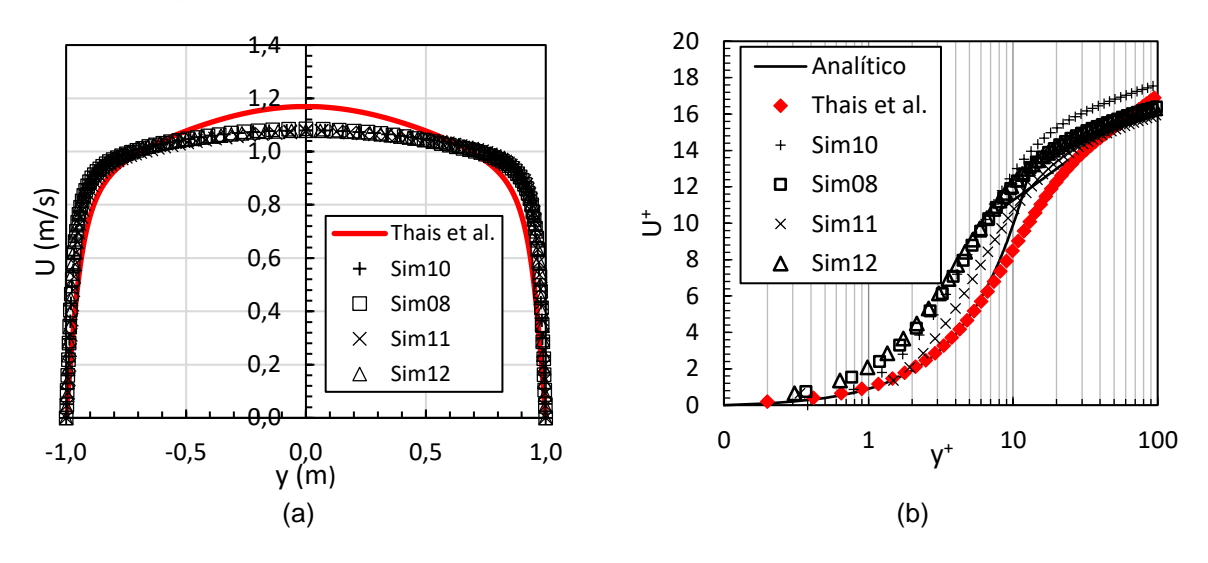

Figura 25 – Perfil de velocidade U: Sim08, Sim10, Sim11 e Sim12

A intensidade turbulenta se mostrou sensível ao teste de malha, entretanto, ainda se mostra distante da referência no caso mais convergido. Os perfis são apresentados na [Figura 26\(](#page-51-1)a) e (b) em coordenadas globais e unidades de parede, respectivamente.

Figura 26 - Intensidade turbulenta, u'<sup>+</sup>: Sim08, Sim10, Sim11 e Sim12

<span id="page-51-1"></span>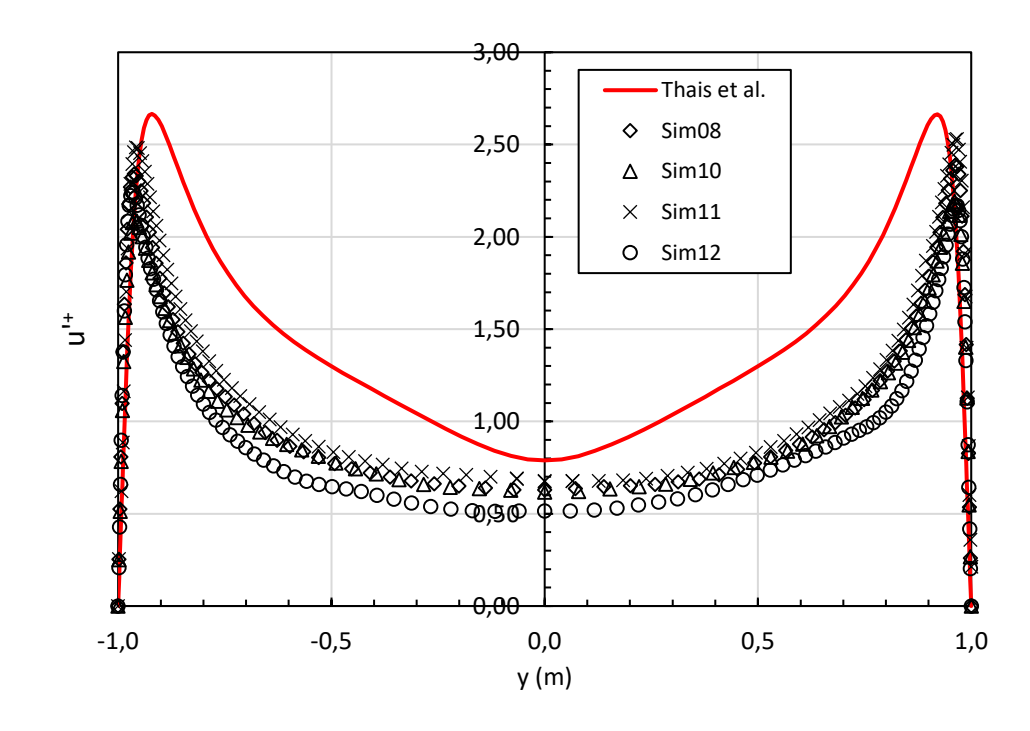

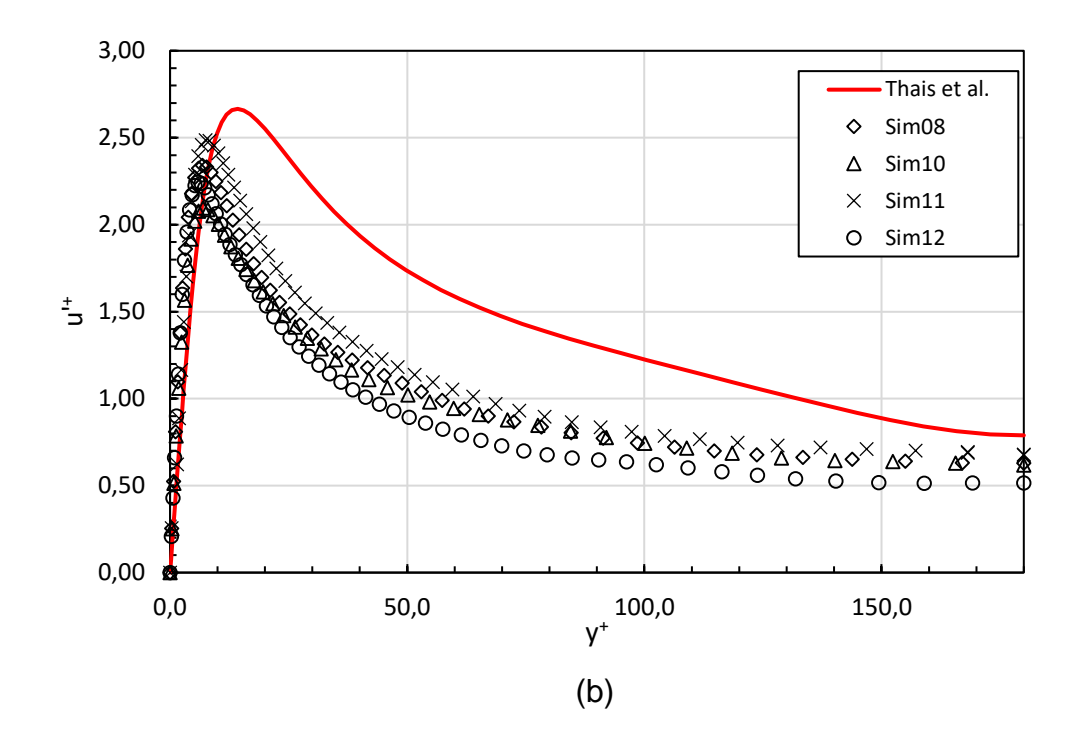

Os casos Sim15 e Sim17, por sua vez, foram simulados com a formulação transiente de segunda ordem. Esses casos foram desenvolvidos a partir de malhas com refinamentos semelhantes aos casos Sim08 e Sim11, respectivamente. Na [Tabela 6](#page-52-0) encontram-se alguns parâmetros de interesse das malhas utilizadas.

<span id="page-52-0"></span>Tabela 6 – Parâmetros das malhas utilizadas nos casos com canal simples

| Caso  | Elementos | $min(\Delta y)$ (mm) | $min(y+)$ | Nx x Ny x Nz   | Passo de<br>tempo (s) |
|-------|-----------|----------------------|-----------|----------------|-----------------------|
| Sim15 | 1020000   | 2.05425              | 0.36976   | 170 x 100 x 60 | 0.0025                |
| Sim17 | 1251250   | 2,10050              | 0,37809   | 175 x 110 x 65 | 0.0025                |

Na [Tabela 7](#page-53-1) é apresentada a comparação de resultados obtidos entre os dois casos. É possível perceber que tanto para a velocidade média da seção transversal do canal (ub) quanto para a velocidade de fricção  $(u_\tau)$  a variação dos valores encontrados devido ao refinamento da malha é pouco significativa. Além disso, considerando o caso Sim17, a velocidade de fricção obtida tem um desvio de aproximadamente 12% em relação valor esperado ( $u<sub>\tau</sub> = 6,4285.10^{-2}$  m/s) enquanto u<sup>b</sup> apresenta um desvio inferior a 0,1%.

| Caso | Uь            | %      | Uт       | %          | CPU time (h) | $Tu_{\tau}/h$ |
|------|---------------|--------|----------|------------|--------------|---------------|
|      | Sim15 0.99918 | $\sim$ | 0.054856 | $\sim$ $-$ | 260          | 11,98         |
|      | Sim17 0.99909 |        |          |            | 340          | 10,29         |

<span id="page-53-1"></span>Tabela 7 – Resultados obtidos em simulações realizadas com canal simples

Os perfis de velocidade média U dos casos Sim15 e Sim17 são apresentados na [Figura 27\(](#page-53-0)a) e (b). Quando estes são comparados com os resultados obtidos anteriormente verifica-se uma aproximação significativa do resultado esperado. Onde, a velocidade no centro do perfil u<sup>c</sup> apresenta desvios de aproximadamente 1%.

<span id="page-53-0"></span>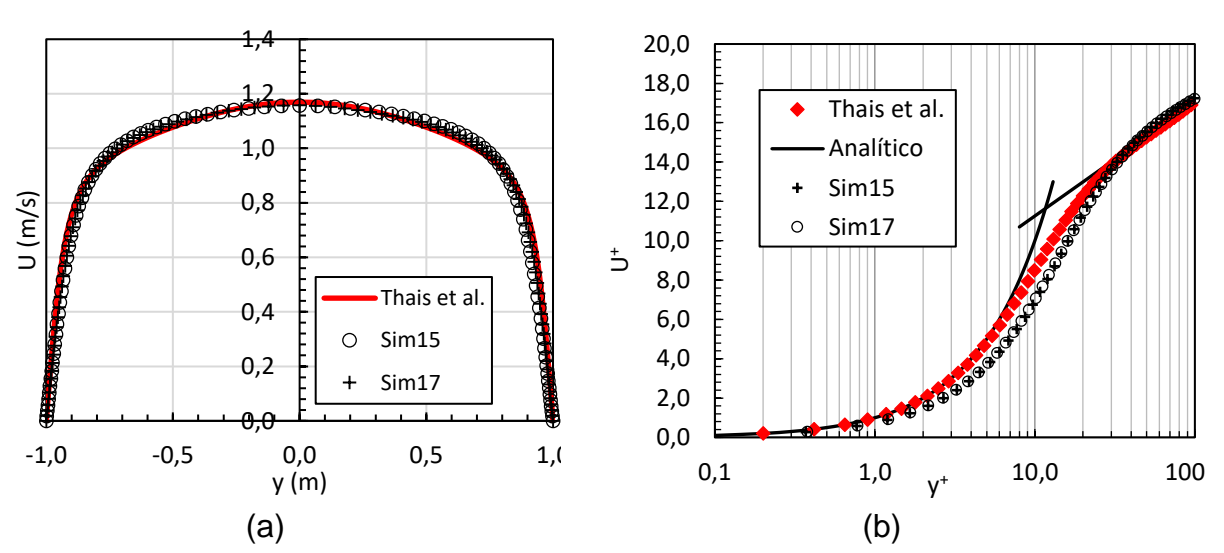

Figura 27 – Perfis de velocidade U: Sim15 e Sim17

Na [Figura 28,](#page-54-0) são apresentados perfis de velocidade média U dos casos Sim8 e Sim15, casos simulados com malhas e condições de contorno semelhantes, em diferentes tempos de simulação comparados à referência. Constata-se uma relevante diferença na tendência de convergência dos dois casos. No caso Sim8, que utiliza a formulação transiente de primeira ordem, nota-se a tendência de afastamento da referência, apesar da simetria do perfil. Já no caso Sim15, utilizando a formulação de segunda ordem, não se verifica essa tendência de afastamento tão acentuada como em Sim8.

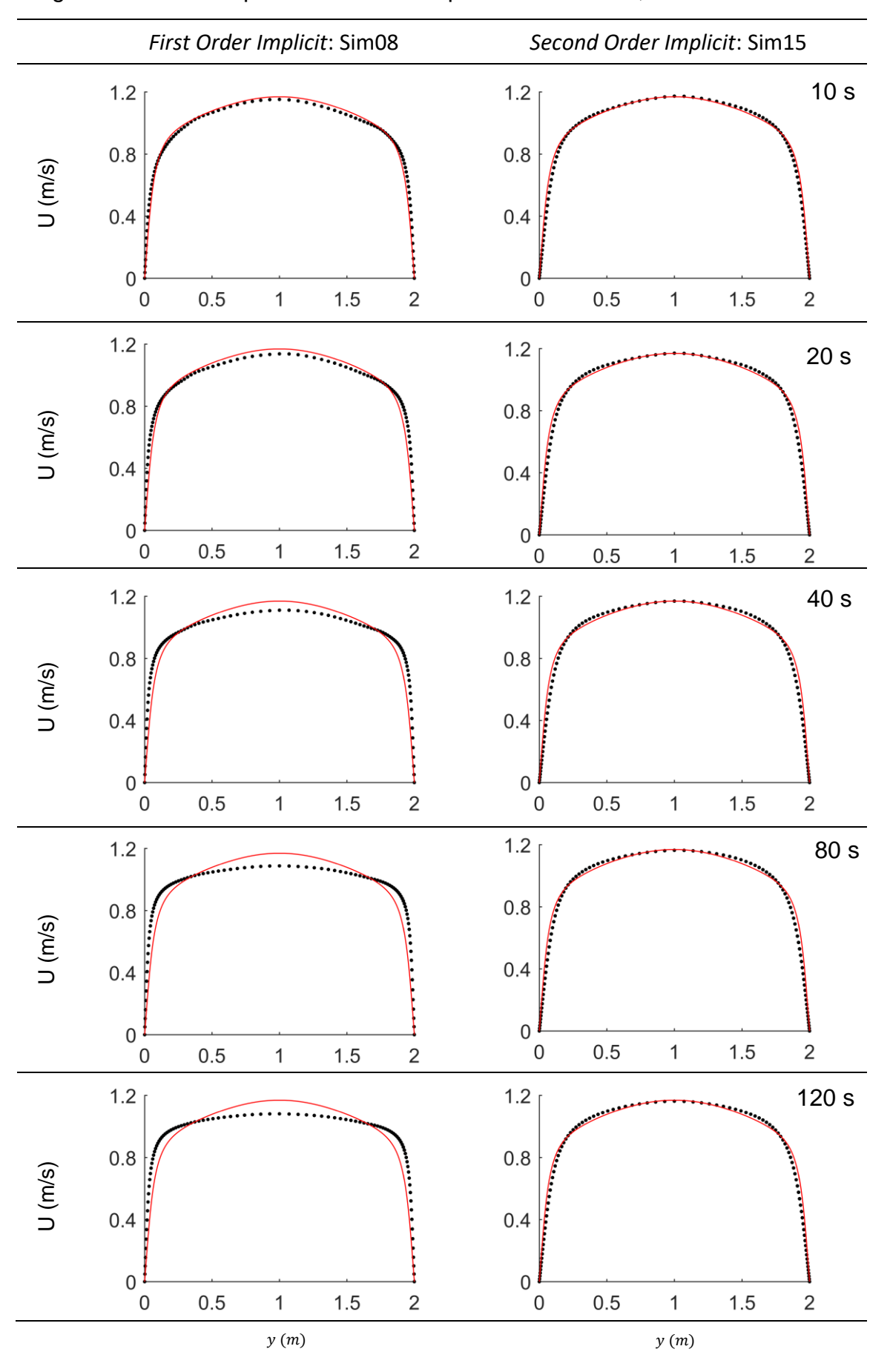

<span id="page-54-0"></span>Figura 28 – Perfil U para diferentes tempos: **–** Thais *et al.*; Presente trabalho

A [Figura 29](#page-55-0) traz os perfis de intensidade turbulenta das simulações realizadas com a geometria do canal simples. Percebe-se que os casos Sim15 e Sim17 apresentam resultados semelhantes, não havendo alteração significativa devido ao refinamento da malha. Entretanto, comparando-se com a [Figura 26\(](#page-51-1)a), referente às simulações realizadas a partir da formulação transiente de primeira ordem (caso Sim08), constata-se uma maior aderência com a referência, tanto em coordenadas globais [Figura 29\(](#page-55-0)a) como em unidades de parede [Figura 29\(](#page-55-0)b).

<span id="page-55-0"></span>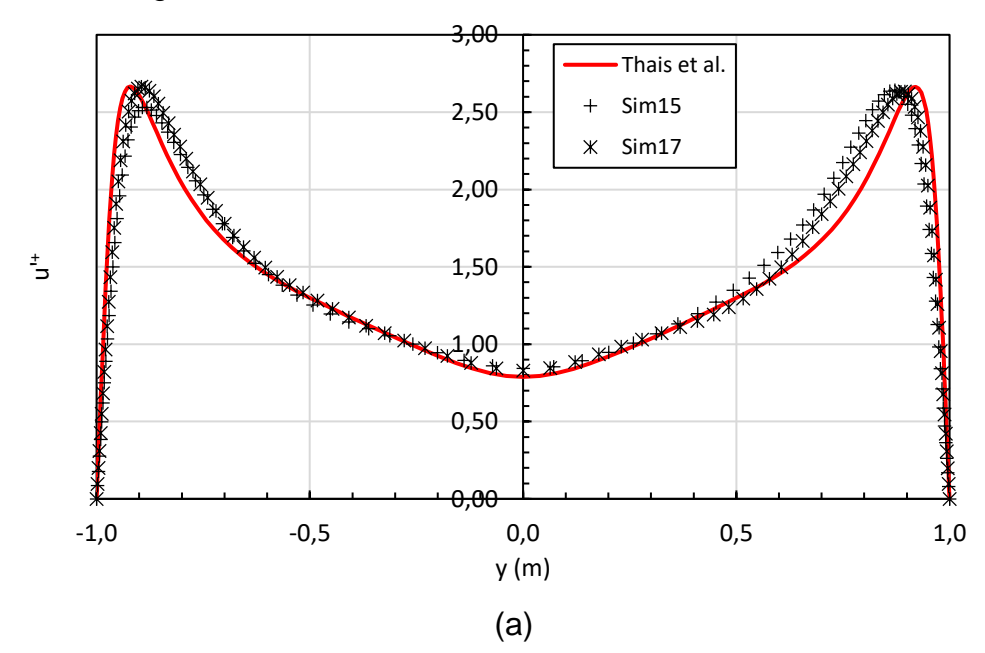

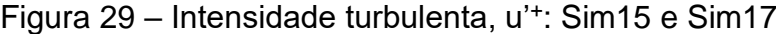

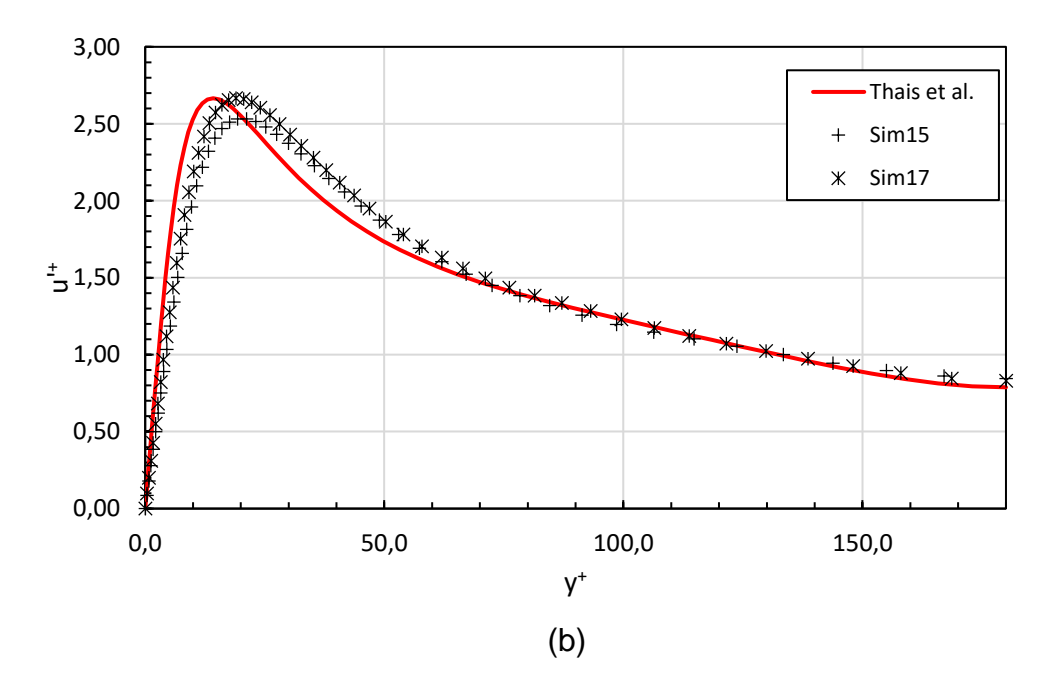

Os casos Sim15 e Sim17 apresentam os melhores resultados obtidos, dentre todos casos apresentados no presente estudo. Entretanto, o tempo de processamento se mostrou elevado, chegando à aproximadamente 340 horas. Visando reduzir o custo computacional, foram realizadas novas simulações alterando-se o passo de tempo, que passou de 0,0025 s para 0,01 s. Nesses casos também foi realizado um novo teste de convergência de malha. A [Tabela 8](#page-56-0) traz as principais características das malhas utilizadas em cada caso.

<span id="page-56-0"></span>

| Caso              | $min(\Delta y)$ (mm) | $min(y+)$ | Elementos | Nx x Ny x Nz   | Passo de<br>tempo (s) |
|-------------------|----------------------|-----------|-----------|----------------|-----------------------|
| Sim <sub>20</sub> | 2.27789              | 0,41002   | 752400    | 150 x 90 x 55  | 0,01                  |
| Sim <sub>18</sub> | 2.05425              | 0,36976   | 1020000   | 170 x 100 x 60 | 0,01                  |
| Sim21             | 1.54458              | 0,27802   | 1251250   | 175 x 110 x 65 | 0,01                  |

Tabela 8 – Parâmetros das malhas dos casos com canal simples

Na [Tabela 9](#page-57-1) são apresentados os resultados do novo teste de convergência de malha. Constata-se que a malha utilizada em Sim20, com 752.400 elementos, não gerou resultados convergidos numericamente, haja vista a diferença de 25% no valor da velocidade de fricção  $(u_\tau)$  entre os casos Sim18 e Sim20, ainda que u $_{\textrm{\tiny{b}}}$ tenha se mostrado estável, com variação menor que 0,01%.

Porém, comparando-se os resultados obtidos em Sim18 e Sim21, percebe-se que o refinamento da malha não proporcionou alteração significativa nos resultados, onde a velocidade média da seção, ub, e de fricção apresentaram variações de memores que 0,03% e 0,02%, respectivamente.

Vale ressaltar que, assim como foi percebido em todos os casos anteriores simulados com essa metodologia (canal simples aliada a condição de contorno periódica e com o campo de velocidade e pressão inicial turbulento) a velocidade média da seção do canal  $(u_b)$  se mostrou estável, para diferentes malhas, e precisa, com diferenças percentuais da ordem de 0,1% ou menor com relação ao esperado  $(u<sub>b</sub> = 1$  m/s). Isso evidencia a capacidade da condição de contorno de periodicidade manter a continuidade do escoamento.

Entretanto, a velocidade de fricção apresentou diferenças de aproximadamente 14% do valor esperado ( $u<sub>\tau</sub> = 6,4285.10^{-2}$   $m/s$ ), embora se mostre estável para diferentes malhas testadas.

Dessa forma, conclui-se que a malha utilizada em Sim18 fornece resultados suficientemente convergidos.

<span id="page-57-1"></span>

| Caso              | Ub      | %                        | $U_{\tau}$ | %                        | CPU time (h) | Tu $_{\tau}$ /h |
|-------------------|---------|--------------------------|------------|--------------------------|--------------|-----------------|
| Sim <sub>20</sub> | 0.99922 | $\overline{\phantom{a}}$ | 0.04373    | $\overline{\phantom{a}}$ | 43           | 15,20           |
| Sim <sub>18</sub> | 0.99928 | 0.00641                  | 0.05476    | 25.2313                  | 149          | 10,88           |
| Sim21             | 0.99894 | $-0.03817$               | 0.05505    | 0.0259                   | 165          | 12.74           |

Tabela 9 – Resultados do teste de malha; Sim18, Sim20 e Sim21

Foram analisados também os perfis de velocidade U, [Figura 30\(](#page-57-0)a) e (b), onde constata-se que os casos simulados com passo de tempo *Δt* = 0,01s apresentam resultados semelhantes aos obtidos em casos anteriores, exceto o caso Sim20, e houve uma redução significativa no tempo de processamento. Comparando-se Sim15 e Sim18, que foram desenvolvidas com a mesma malha, a redução foi de aproximadamente 43%.

<span id="page-57-0"></span>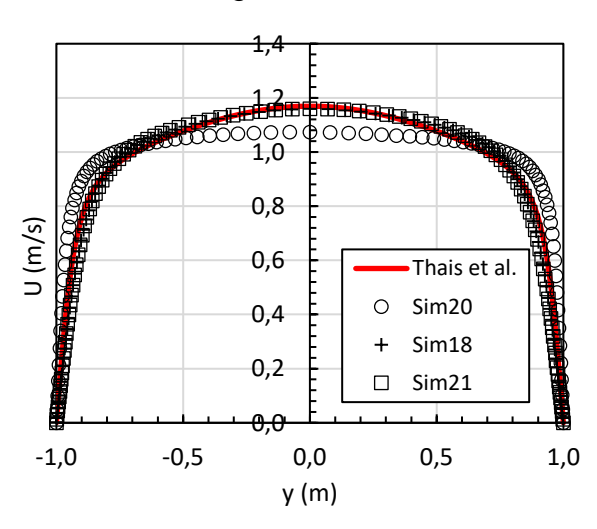

Figura 30 – Perfil de velocidade U: Sim18, Sim20 e Sim21

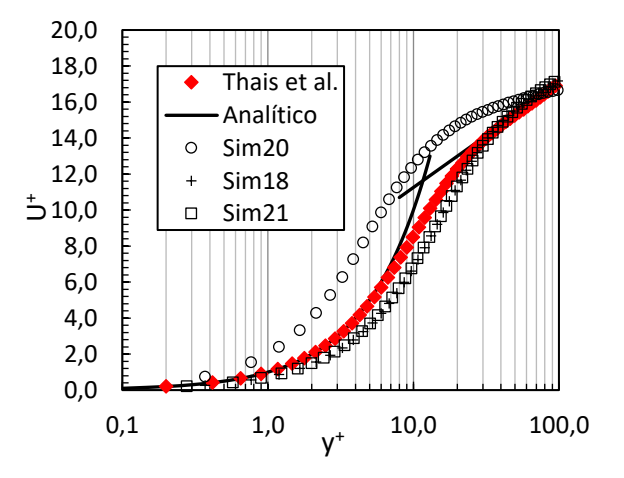

A [Figura 31\(](#page-58-0)a) e (b) traz os perfis da componente u'+ da intensidade turbulenta. Observa-se que o comportamento semelhante aos casos Sim15 e Sim17, exceto o caso Sim20.

<span id="page-58-0"></span>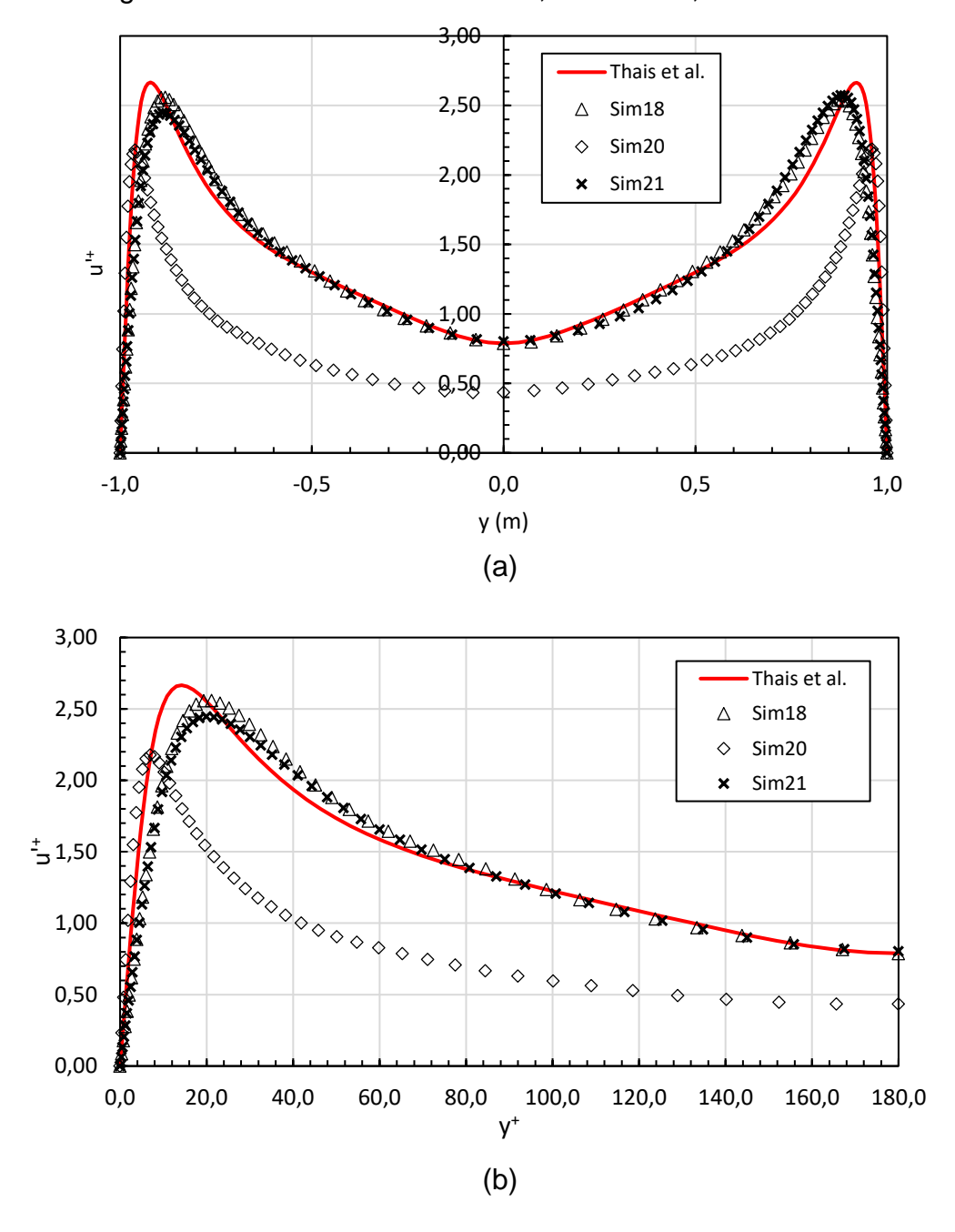

Figura 31 – Intenisdade turbulenta, u'+: Sim18, Sim20 e Sim21

Na [Figura 32\(](#page-59-0)a) são apresentadas as três componentes, u'+, v'+ e w'+, da intensidade turbulenta, obtidas através dos dados da Sim21, onde é possível perceber a simetria dos perfis em torno da linha de centro do canal, isso indica que a quantidade de dados utilizada no cálculo das médias é adequada (KIM; MOIN; MOSER, 1987).

Observa-se, também, o comportamento semelhante ao da referência nos componentes v'<sup>+</sup> e w'<sup>+</sup>, onde na região central do canal assumem valores iguais. Entretanto, embora os formatos dos perfis demonstrem uma boa concordância com a referência, de um modo geral, os valores encontrados são menores que o esperado, [Figura 32\(](#page-59-0)b). De tal forma que u'<sup>+</sup> máximo apresenta desvio de aproximadamente 8% e para v'<sup>+</sup> e w'<sup>+</sup> máximos o desvio é de aproximadamente 40%.

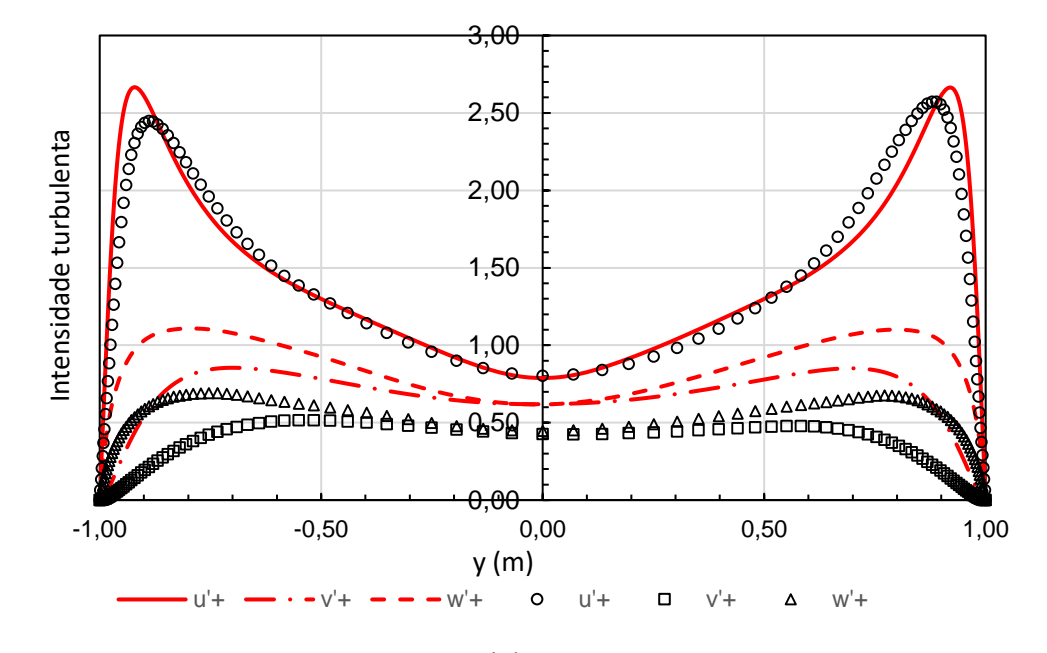

<span id="page-59-0"></span>Figura 32 - Intensidade turbulenta, u'<sup>+</sup>, v<sup>'+</sup> e w<sup>'+</sup>: - Thais *et al.*; símbolos: Sim21

(a)

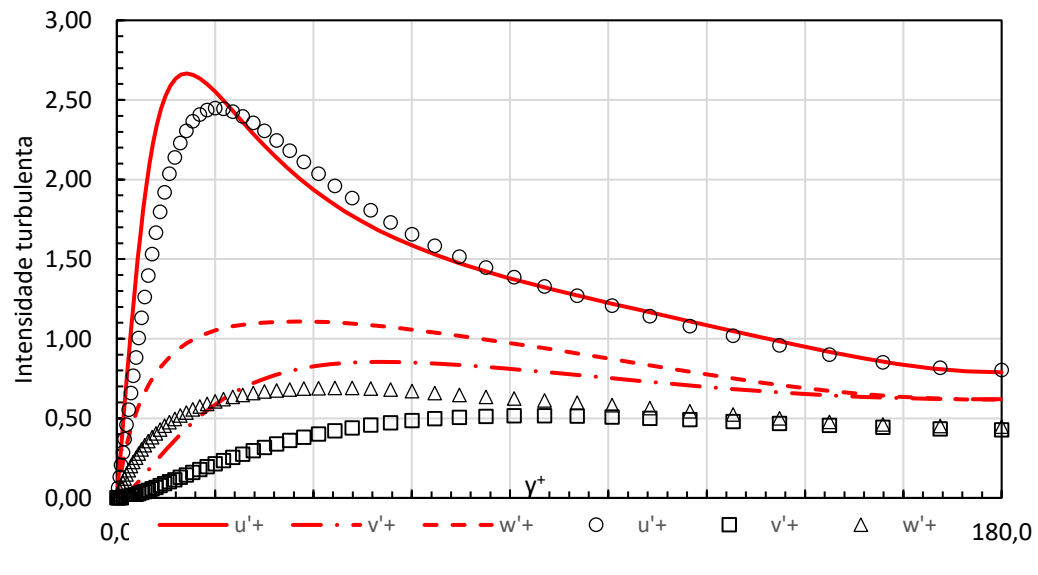

(b)

### <span id="page-60-1"></span>**4.3 DNS** *vs* **Modelo de turbulência**

A simulação numérica direta se mostra vantajosa, em relação a utilização de modelos de turbulência pois, por meio dessa, é possível a obtenção de resultados mais precisos e detalhados, uma vez que algumas características da turbulência, como a aleatoriedade das componentes da velocidade e o comportamento do escoamento próximo a parede, são captadas apenas através de *DNS*.

Diante disso, comparou-se os perfis de velocidade média U do caso Sim21 (*DNS* em canal simples) e o extraído do campo de velocidade utilizado como condição inicial para as simulações com o canal com degrau.

A [Figura 33\(](#page-60-0)a), em coordenadas globais, mostra que os perfis são simétricos e se aproximam da referência. Entretanto, na [Figura 33\(](#page-60-0)b) é possível perceber que para a região linear  $(0 < y^+ < 5)$  o resultado gerado pelo modelo de turbulência, diferentemente do resultado de Sim21, não apresenta o mesmo comportamento da referência, como esperado, uma vez que esse modelo é indicado apenas para simulações com  $y^+ > 30$ .

<span id="page-60-0"></span>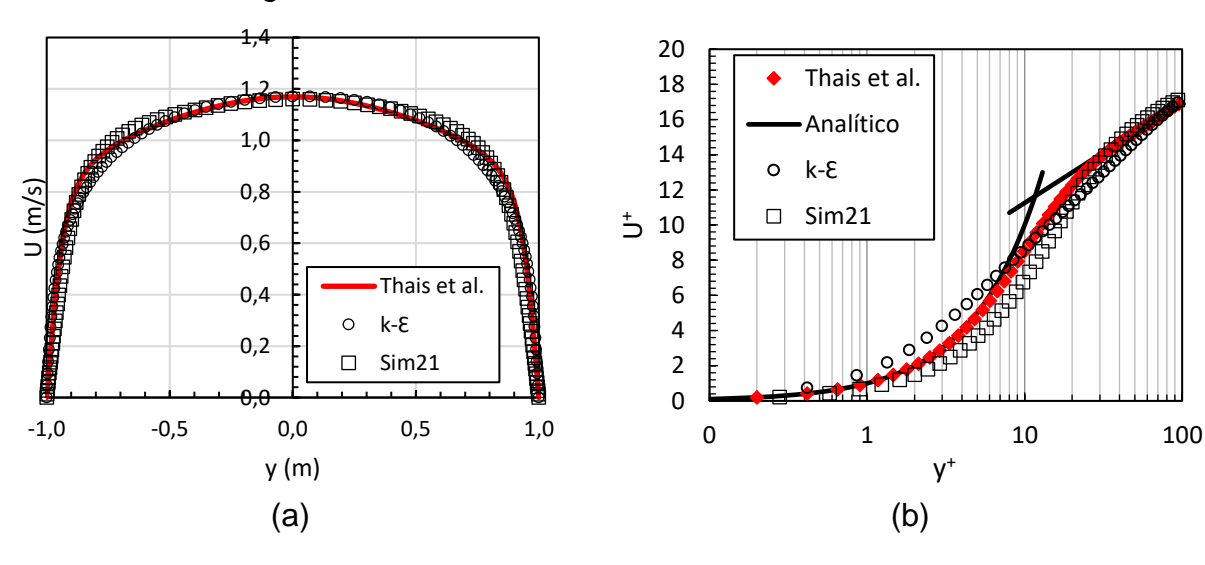

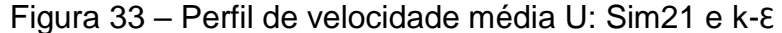

# <span id="page-61-0"></span>**5 CONCLUSÕES E TRABALHOS FUTUROS**

No presente estudo foram apresentadas e comentadas diversas estratégias para simulação numérica, via técnica de simulação numérica direta, para o escoamento em canal. A obtenção da turbulência a partir da simulação sobre um degrau obtém diferenças da ordem de 0,1% em relação a velocidade média imposta pela condição de contorno (ub =1m/s). As diferenças das velocidades de fricção em relação ao valor de referência alcançam valores entre -1,34 e -7,14 %, nos casos mais convergidos.

Por sua vez, a simulação utilizando canal simples apresenta diferenças da ordem de  $-0.1\%$  em relação a velocidade média imposta pela condição de contorno (u<sub>b =</sub>1m/s), As diferenças das velocidades de fricção em relação ao valor de referência alcançam valores de aproximadamente 14%, nos casos mais convergidos.

O tempo de processamento para esse caso é considerado elevado, atingindo 340 horas de CPU, com os recursos computacionais viabilizados, conforme especificados no texto. Estratégias para redução do tempo de processamento foram adotadas, levando a redução em aproximadamente 43%.

O estudo valida a capacidade do *software ANSYS Fluent* para a realização de Simulação Numérica Direta (*DNS*), aplicando-se as condições de contorno de periodicidade e de simetria aliadas ao campo de velocidade e pressão inicial turbulento, considerando os desvios relatados em relação às referências.

Como trabalhos futuros para continuidade do estudo, em curto prazo, é indicado a realização de simulações com passos de tempo e malhas com refinamento acima das escalas de Kolmogorov. Propõe-se, ainda, a modelagem via *DNS* de escoamento em geometria cilíndrica, simulando um tubo reto, a princípio. A longo prazo, este trabalho indica a viabilização de recursos computacionais mais robustos, concomitante à disponibilização proporcional de licenças de processamento, a fim de explorar as capacidades do *software ANSYS Fluent* de processar escoamentos em geometrias complexas.

## <span id="page-62-0"></span>**REFERÊNCIAS**

ANSYS INC. **ANSYS Fluent v 14.5**, 2013a.

ANSYS INC. **ANSYS FLUENT theory guide**. 2013b.

ANSYS INC. **ANSYS Meshing v14.5**, 2013c.

BUARQUE, D. C. **SIMULAÇÃO NUMÉRICA DIRETA DE UMESCOAMENTO TURBULENTO EM UM CANAL COM FUNDO ONDULADO**. 2007. 143 f. Dissertação (Mestrado em Recursos Hidrícos e Saneamento Ambienta) - Universidade Federal do Rio Grande do Sul.

DAI, Y.-J. et al. Direct numerical simulation of turbulent flow in a rotating square duct. **Physics of Fluids**, v. 27, 2015.

DEWAN, A. **Tackling Turbulence Flows in Engineering**. New Delhi: Springer, 2011.

EGGELS, J. G. M. et al. Direct numerical simulation of turbulent pipe flow. **Applied Scientific Research**, v. 51, n. 1–2, p. 319–324, 1993.

EGGELS, J. G. M. et al. Fully developed turbulent pipe flow: a comparison between direct numerical simulation and experiment. **Journal of Fluid Mechanics**, v. 268, n. 1, p. 175–209, 1994.

EL KHOURY, G. K. et al. Direct numerical simulation of turbulent pipe flow at moderately high reynolds numbers. **Flow, Turbulence and Combustion**, v. 91, n. 3, p. 475–495, 2013.

JIMÉNEZ, J. The contributions of A. N. Kolmogorov to the theory of turbulence. **Arbor**, v. 704, p. 589–606, 2004.

JUNEJA, A.; ERLEBACHER, G.; SCREENIVASAN, K. R. **A scheme for generating initial velocity field for DNS of isotropic turbulence**, 1993.

KAIKTSIS, L.; KARNIADAKIS, G. E.; ORSZAG, S. A. Onset of three-dimensionality, equilibria, and early transition in flow over a backward-facing step. **Journal of Fluid Mechanics**, v. 231, p. 501–528, 1991.

KIM, J.; MOIN, P.; MOSER, R. Turbulence statistics in fully developed channel flow at low Reynolds number. **J . Fluid Mech**, v. 177, n. 1, p. 133–166, 1987.

LE, H.; MOIN, P.; KIM, J. Direct numerical simulation of turbulent flow over a backward-facing step. **Journal of Fluid Mechanics**, v. 330, n. 1997, p. 349–374, 1997.

MALISKA, C. R. **Transferência de Calor e Mecânica dos Fluidos Computacional**. 2ed. ed. Rio de Janeiro: LTC, 2013.

MATHWORKS, I. T. **MATLAB**Ntick, MA, USA, 2016.

MOIN, P.; MAHESH, K. DIRECT NUMERICAL SIMULATION: A Tool in Turbulence Research. **Annual Reviews in Fluid Mechanics**, v. 30, n. 1, p. 539–578, 1998.

MOSER, R.; KIM, J.; MANSOUR, N. Direct numerical simulation of turbulent channel flow up to Re= 590. **Physics of fluids**, v. 11, n. 4, p. 11–13, 1999.

ORSZAG, S. A.; PATTERSON, G. S. Numerical simulation of three-dimensional homogeneous isotropic turbulence. **Physical Review Letters**, v. 28, n. 2, p. 76–79, 1972.

PATANKAR, S. V. **Numerical Heat Transfer and Fluid FlowWater Research**New YorkHemisphere Publishing Corporation, , 2010.

POPE, S. B. **Turbulent Flows**. Cambridge: Cambridge Universiy Press, 2000.

RIBEIRO, P. A. R. **DESPRENDIMENTO DE VÓRTICES E CONTROLE EM ESTEIRA DE CILINDROS POR SIMULAÇÃO NUMÉRICA DIRETA**. UNIVERSIDADE FEDERAL DO RIO GRANDE DO SUL, 2002.

ROGALLO, R. S.; MOIN, P. Numerical simulation of turbulent flows. **Annual Review of Fluid Mechanics**, v. 16, p. 99–137, 1984.

SCHLICHTING, H. Boundary Layer Theory. **European Journal of Mechanics - B/Fluids**, p. 816, 1979.

SENGUPTA, K.; MASHAYEK, F.; JACOBS, G. B. Direct Numerical Simulation of Turbulent Flows Using Spectral Methods. **AIAA Aerospace Sciences Meeting and Exhibit**, n. 46, p. 1, 2008.

TENNEKES, H.; LUMLEY, J. L. **A First Course in Turbulence**. Cambridge, Massachuset, USA: The MIT Press, 1972.

THAIS, L.; GATSKI, T. B.; MOMPEAN, G. Some dynamical features of the turbulent flow of a viscoelastic fluid for reduced drag. **Journal of Turbulence**, v. 13, n. June 2016, p. N19, 2012.

VERSTEEG, H. K.; MALALASEKERA, W. **An introduction to Computational Fluid Dynamics The Finite Volume Method**. New York: Longman Scientific and Technical, 1995.